# Package 'MBECS'

May 15, 2024

<span id="page-0-0"></span>Title Evaluation and correction of batch effects in microbiome data-sets

Version 1.9.0

Description The Microbiome Batch Effect Correction Suite (MBECS) provides a set of functions to evaluate and mitigate unwated noise due to processing in batches. To that end it incorporates a host of batch correcting algorithms (BECA) from various packages. In addition it offers a correction and reporting pipeline that provides a preliminary look at the characteristics of a data-set before and after correcting for batch effects.

biocViews BatchEffect, Microbiome, ReportWriting, Visualization, Normalization, QualityControl

URL <https://github.com/rmolbrich/MBECS>

BugReports <https://github.com/rmolbrich/MBECS/issues/new>

License Artistic-2.0

Encoding UTF-8

LazyData false

RoxygenNote 7.2.3

Imports methods, magrittr, phyloseq, limma, lme4, lmerTest, pheatmap, rmarkdown, cluster, dplyr, ggplot2, gridExtra, ruv, sva, tibble, tidyr, vegan, stats, utils, Matrix

**Suggests** knitr, markdown, BiocStyle, testthat  $(>= 3.0.0)$ 

Depends  $R$  ( $>= 4.1$ )

Collate 'MBECS-package.R' 'data.R' 'mbecs\_classes.R' 'mbecs\_analyses.R' 'mbecs\_corrections.R' 'mbecs\_helper.R' 'mbecs\_plots.R' 'mbecs\_reports.R'

VignetteBuilder knitr

Config/testthat/edition 3

git\_url https://git.bioconductor.org/packages/MBECS

git\_branch devel

git\_last\_commit 7d5cdaa

git\_last\_commit\_date 2024-04-30

Repository Bioconductor 3.20 Date/Publication 2024-05-15 Author Michael Olbrich [aut, cre] (<<https://orcid.org/0000-0003-2789-3382>>) Maintainer Michael Olbrich <M.Olbrich@protonmail.com>

# **Contents**

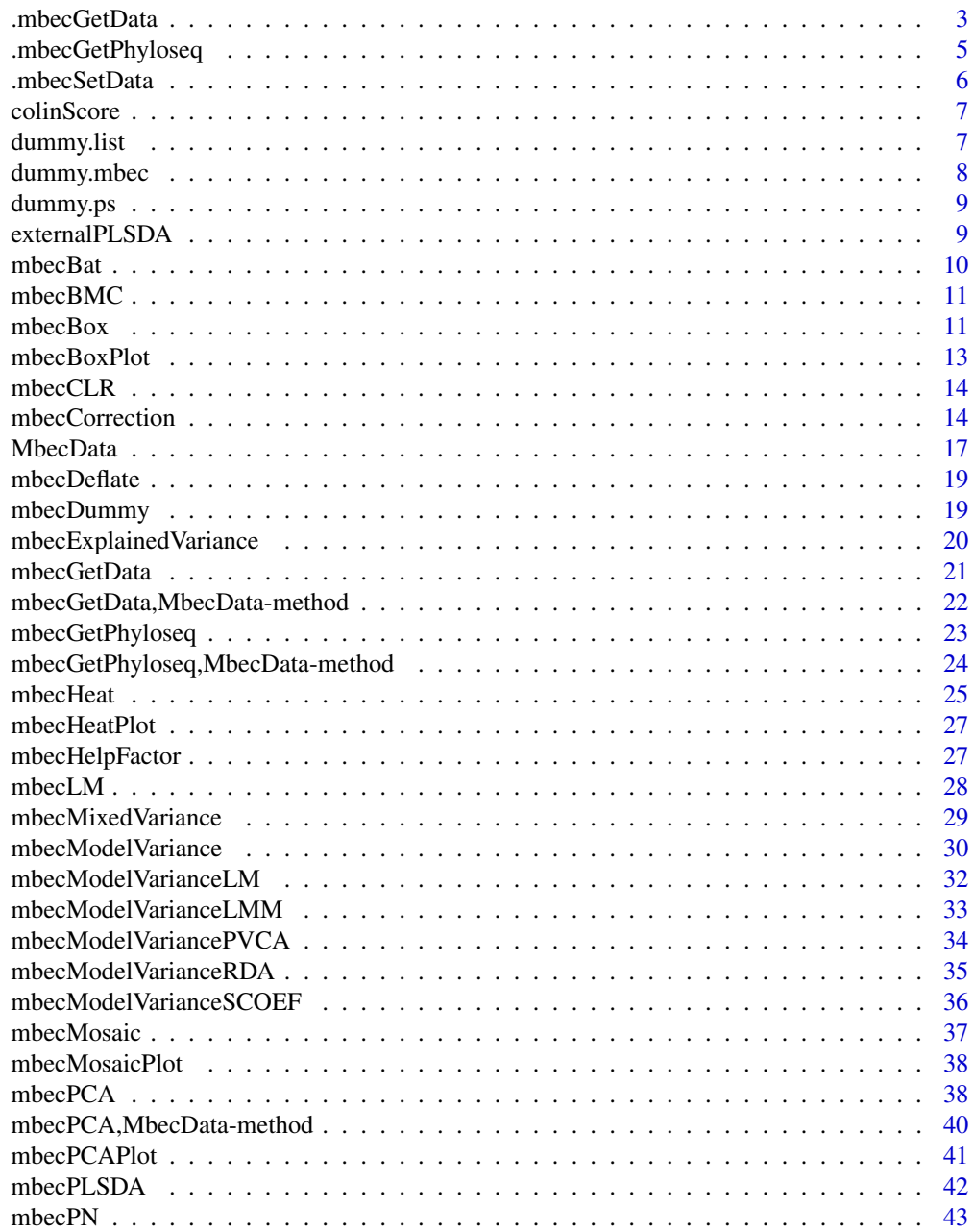

<span id="page-2-0"></span>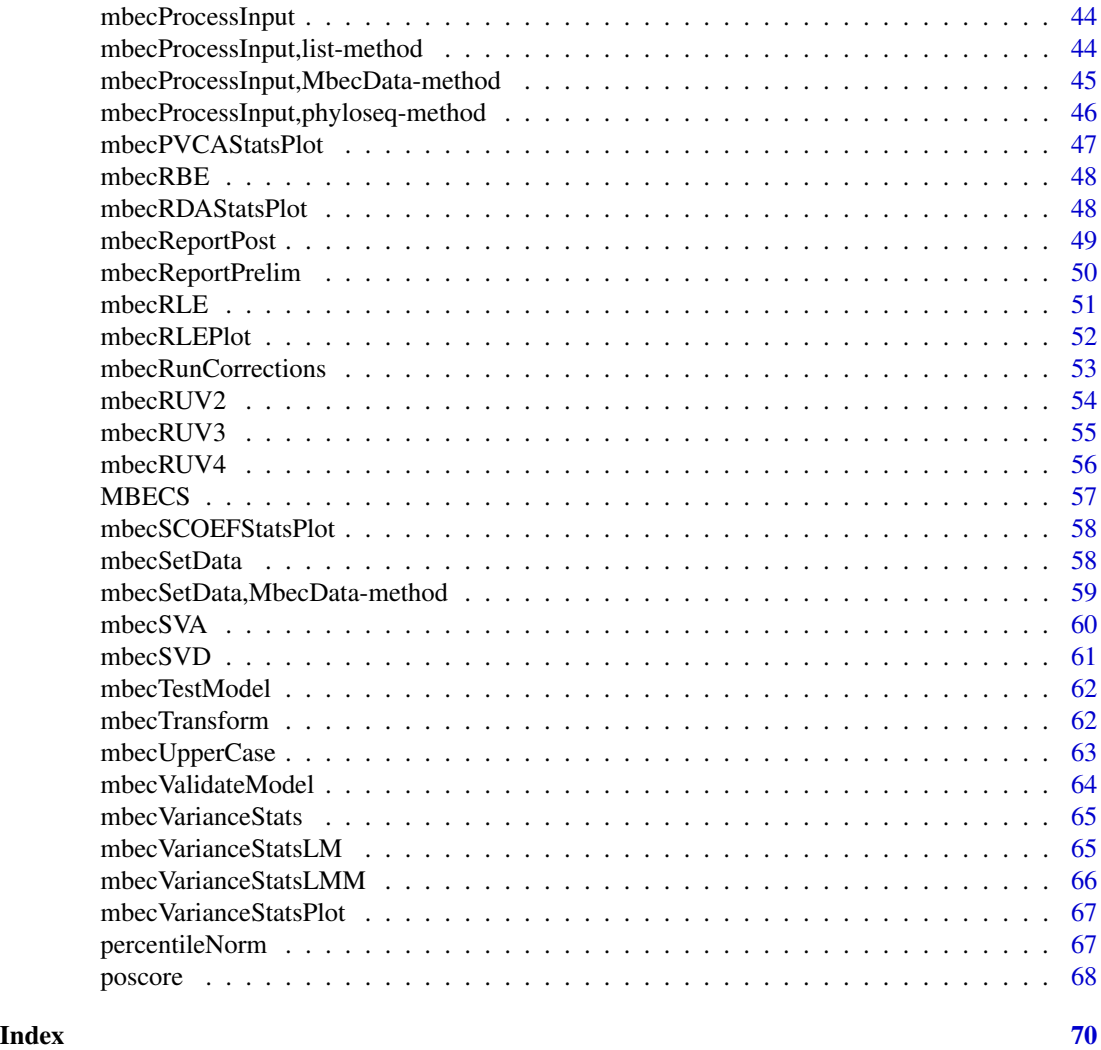

.mbecGetData *Mbec-Data Getter*

# Description

This function extracts abundance matrix and meta-data in the chosen orientation from the input.

# Usage

```
.mbecGetData(
 input.obj,
 orientation = "fxs",
 required.col = NULL,
 type = c("otu", "ass", "cor", "clr", "tss"),
```

```
label = character()\mathcal{L}
```
#### Arguments

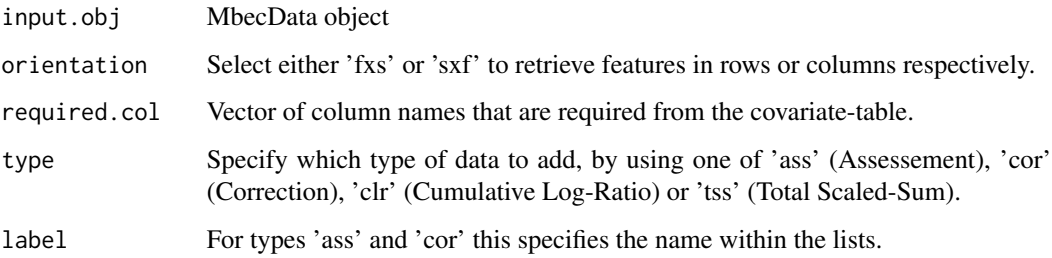

# Details

The parameter 'orientation' determines if the output has features as columns (sxf) or if the columns contain samples (fxs). This is mainly used to retrieve correctly oriented matrices for the different analysis and correction functions.

The parameter 'required.col' is a vector of column names (technically positions would work) in the metadata, that are required for the analysis at hand. The function actually only checks if they are present in the data, but it will return the whole meta-frame.

The argument type determines which slot to access, i.e. the base matrices for un-transformed counts "otu", total sum-scaled counts "tss", cumulative log-ratio transformed counts "clr" and batch effect corrected counts "cor" and assessment vectors "ass". The later two additionally require the use of the argument 'label' that specifies the name within the respective lists of corrections and assessments.

#### Value

A list that contains count-matrix (in chosen orientation) and meta-data table.

```
# This will return the un-transformed (OTU) abundance matrix with features as
# columns and it will test if the columns "group" and "batch" are present in
# the meta-data table.
data(dummy.mbec)
list.obj <- mbecGetData(input.obj=dummy.mbec, orientation="sxf",
    required.col=c("group","batch"), type="otu")
# This will return the clr-transformed abundance matrix with features as
# rows and it will test if the columns "group" and "batch" are present in
# the meta-data table.
list.obj <- mbecGetData(input.obj=dummy.mbec, orientation="fxs",
    required.col=c("group","batch"), type="clr")
```
<span id="page-4-0"></span>This function extracts the abundance table of choice and returns a phyloseq object for downstream analyses.

#### Usage

```
.mbecGetPhyloseq(
  input.obj,
  type = c("otu", "cor", "clr", "tss"),
  label = character())
```
# Arguments

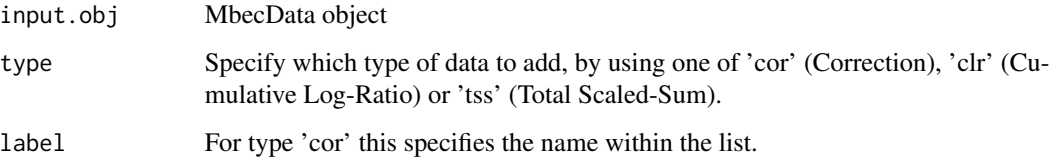

# Details

The argument type determines which slot to access, i.e. the base matrices for un-transformed counts "otu", total sum-scaled counts "tss", cumulative log-ratio transformed counts "clr" and batch effect corrected counts "cor". The later additionally requires the use of the argument 'label' that specifies the name within the list of corrected matrices.

#### Value

A phyloseq object that contains the chosen abundance table as otu\_table.

```
# This will return a phyloseq object that contains the clr-transformed
# abundances as otu_table
data(dummy.mbec)
ps.clr.obj <- mbecGetPhyloseq(input.obj=dummy.mbec, type="clr")
```
<span id="page-5-0"></span>

Sets and/or replaces selected feature abundance matrix and handles correct orientation. The argument type determines which slot to access, i.e. the base matrices for un-transformed counts "otu", total sum-scaled counts "tss", cumulative log-ratio transformed counts "clr" and batch effect corrected counts "cor" and assessment vectors "ass". The later two additionally require the use of the argument 'label' that specifies the name within the respective lists of corrections and assessments.

#### Usage

```
.mbecSetData(
  input.obj,
  new.rats = NULL,type = c("otu", "ass", "cor", "clr", "tss"),
  label = character()\lambda
```
# **Arguments**

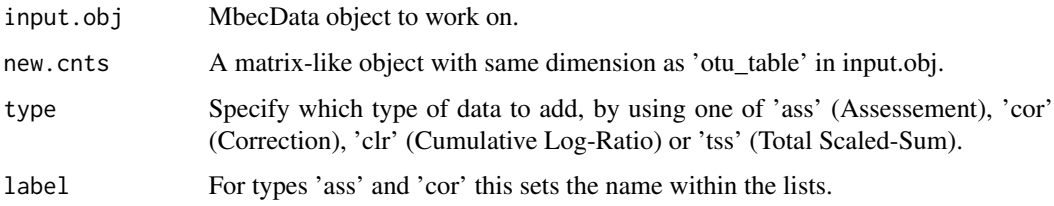

# Value

Input object with updated attributes.

```
# This will fill the 'tss' slot with the supplied matrix.
data(dummy.mbec, dummy.list)
MBEC.obj <- mbecSetData(input.obj=dummy.mbec, new.cnts=dummy.list$cnts,
    type='tss')
# This will put the given matrix into the list of corrected counts under the
# name "nameOfMethod".
MBEC.obj <- mbecSetData(input.obj=dummy.mbec, new.cnts=dummy.list$cnts,
    type='cor', label="nameOfMethod")
```
<span id="page-6-0"></span>

Takes a fitted model and computes maximum correlation between covariates as return value. Return value contains actual correlation-matrix as 'vcor' attribute.

#### Usage

```
colinScore(model.fit)
```
# Arguments

model.fit  $lm()$  or  $lmm()$  output

# Details

ToDo: maybe some additional validation steps and more informative output.

# Value

Maximum amount of correlation for given model variables.

# Examples

```
# This will return the maximum colinearity score in the given model
data(dummy.list)
limimo <- lme4::lmer(dummy.list$cnts[,1] ~ group + (1|batch),
data=dummy.list$meta)
num.max_corr <- colinScore(model.fit=limimo)
```
dummy.list *Mock-up microbiome abundance table and meta-data.*

#### Description

An artificial data-set containing pre-processed abundance table of microbial communities and a matrix of covariate information. The data was created using the [mbecDummy](#page-18-1) function for the sole purpose of running examples and showing the package workflow.

#### Usage

dummy.list

# <span id="page-7-0"></span>8 dummy.mbec

# Format

A list object containing counts and meta-data:

cnts Compositional Abundance Data

meta Covariate Information

# Examples

data(dummy.list)

dummy.mbec *Mock-up microbiome abundance table and meta-data.*

# Description

An artificial data-set containing pre-processed abundance table of microbial communities and a matrix of covariate information. The data was created using the [mbecDummy](#page-18-1) function for the sole purpose of running examples and showing the package workflow. This particular object was also processed with [mbecTransform](#page-61-1) function in order to generate "clr" and "tss" transformed abundance matrices.

# Usage

dummy.mbec

# Format

An mbecData object including tss and clr transformed counts:

otu Compositional Abundance Data

tss Compositional Abundance Data Sum-Scaled

clr Compositional Abundance Data Log-Ratio Transformed

meta Covariate Information

# Examples

data(dummy.mbec)

<span id="page-8-0"></span>

An artificial data-set containing pre-processed abundance table of microbial communities and a matrix of covariate information. The data was created using the [mbecDummy](#page-18-1) function for the sole purpose of running examples and showing the package workflow. This particular object was then converted using [phyloseq](#page-0-0).

#### Usage

dummy.ps

# Format

A phyloseq object containing counts and meta-data:

otu\_table Compositional Abundance Data

sam\_data Covariate Information

#### Examples

data(dummy.ps)

externalPLSDA *Partial Least Squares Discriminant Analysis Computation*

# **Description**

This function estimates latent dimensions from the explanatory matrix X. The latent dimensions are maximally associated with the outcome matrix Y. It is a built-in function of PLSDA\_batch and has been adjusted to work in the MBECS-package. To that end, the function mixOmics::explained\_variance was replaced with a computation based on vegan::cca since this is already used in the MBECS package. Additionally, the matrix deflation function was replaced with own code. The credit for algorithm and implementation goes to 'https://github.com/EvaYiwenWang/PLSDAbatch' and the associated publication that is referenced in the documentation and vignette.

#### Usage

```
externalPLSDA(X, Y, ncomp, keepX = rep(ncol(X), ncomp))
```
# <span id="page-9-0"></span>Arguments

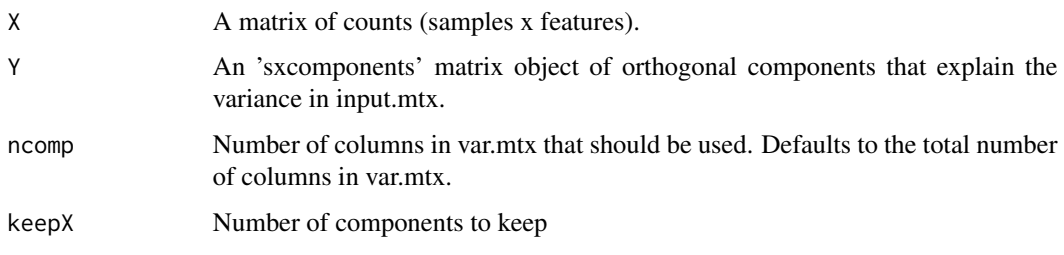

# Value

A vector that contains the proportional variance explained for each selected component in var.mtx.

mbecBat *Combat Batch Effects (ComBat)*

# Description

This method uses an non-/parametric empirical Bayes framework to correct for BEs. Described by Johnson et al. 2007 this method was initially conceived to work with gene expression data and is part of the sva-package in R.

# Usage

```
mbecBat(input.obj, model.vars, type = c("clr", "otu", "tss"))
```
# Arguments

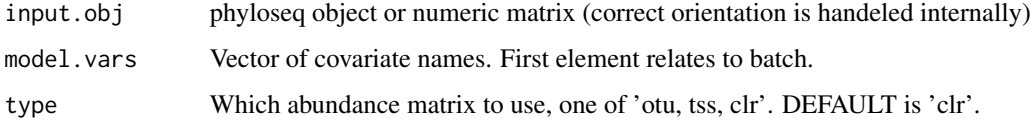

# Details

The input for this function is supposed to be an MbecData object that contains total sum-scaled and cumulative log-ratio transformed abundance matrices. Output will be a matrix of corrected abundances.

# Value

A matrix of batch-effect corrected counts

<span id="page-10-0"></span>

For known BEs, this method takes the batches, i.e., subgroup of samples within a particular batch, and centers them to their mean.

#### Usage

```
mbecBMC(input.obj, model.vars, type = c("clr", "otu", "tss"))
```
#### **Arguments**

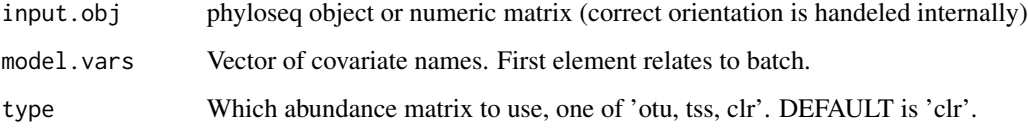

# Details

The input for this function is supposed to be an MbecData object that contains total sum-scaled and cumulative log-ratio transformed abundance matrices. Output will be a matrix of corrected abundances.

### Value

A matrix of batch-effect corrected counts

mbecBox *Feature Differential Abundance Box-Plot*

#### Description

Displays the abundance of a selected feature, grouped/colored by a covariate, i.e., batch, in a boxplot. Includes the density-plot, i.e., the distribution of counts for each sub-group. Selection methods for features are "TOP" and "ALL" which select the top-n or all features respectively. The default value for the argument 'n' is 10. If 'n' is supplied with a vector of feature names, e.g., c("OTU1","OTU5", "OTU10"), of arbitrary length, the argument 'method' will be ignored and only the given features selected for plotting.

# Usage

```
mbecBox(
  input.obj,
  method = c("ALL", "TOP"),n = 10,
 model.var = "batch",
  type = "clr",label = character(),
  return.data = FALSE
)
```
# Arguments

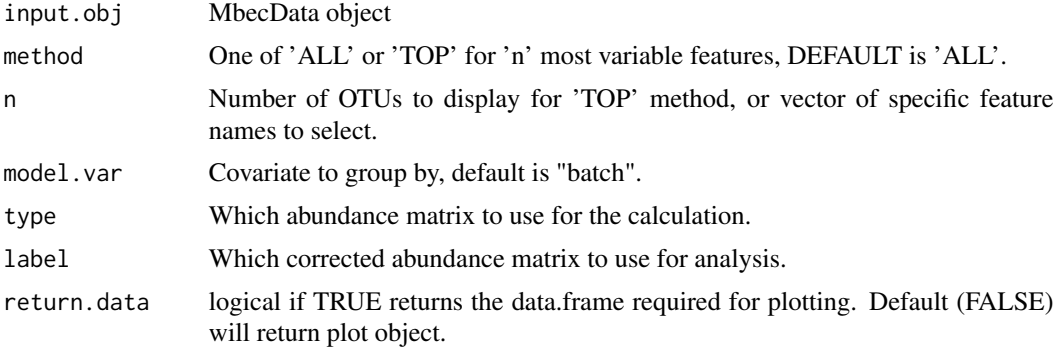

# Details

The function returns either a plot-frame or the finished ggplot object. Input is an MbecData-object. If cumulative log-ratio (clr) and total sum-scaled (tss) abundance matrices are part of the input, i.e., 'mbecTransform()' was used, they can be selected as input by using the 'type' argument with either "otu", "clr" or "tss". If batch effect corrected matrices are available, they can be used by specifying the 'type' argument as "cor" and using the 'label' argument to select the appropriate matrix by its denominator, e.g., for batch correction method ComBat this would be "bat", for Remove-BatchEffects from the limma package this is "rbe". Default correction method-labels are "ruv3", "bmc","bat","rbe","pn","svd".

The combination of 'type' and 'label' argument basically accesses the attribute 'cor', a list that stores all matrices of corrected counts. This list can also be accessed via getter and setter methods. Hence, the user can supply their own matrices with own names.

# Value

either a ggplot2 object or a formatted data-frame to plot from

```
# This will return the plot-frame of all features in the data-set.
data(dummy.mbec)
data.Box <- mbecBox(input.obj=dummy.mbec, method='ALL', model.var='batch',
type='clr', return.data=TRUE)
```

```
# This will return the ggplot2 object of the top 5 most variable features.
plot.Box <- mbecBox(input.obj=dummy.mbec, method='TOP', n=5,
model.var='batch', type='otu', return.data=FALSE)
```
mbecBoxPlot *Variability boxes plotting function*

# Description

Takes data.frame from mbecBox and produces a ggplot2 object.

#### Usage

mbecBoxPlot(tmp, otu.idx, model.var, label = NULL)

# Arguments

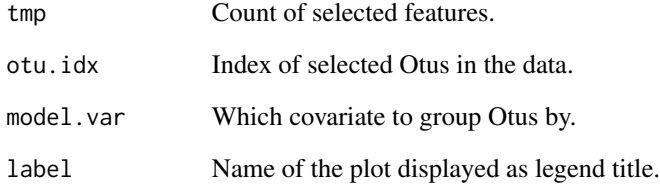

#### Value

ggplot2 object

```
# This will return a list of the five most variable features grouped by the
# covariate 'batch'.
data(dummy.mbec)
box.df <- mbecBox(input.obj=dummy.mbec, method='TOP', n=5,
model.var='batch', type="otu", return.data=TRUE)
plot.box <- mbecBoxPlot(box.df[[1]], box.df[[2]], 'batch')
```
<span id="page-13-0"></span>

Internal function that performs CLR-transformation on input-matrix. Formula is:  $\text{clr}(\text{mtx}) = \ln(\text{mtx})$ / geometric\_mean(mtx\_samples))

# Usage

 $m$ becCLR(input.mtx, offset = 0)

# Arguments

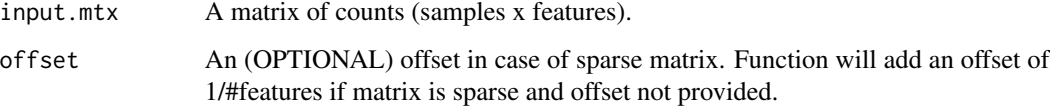

# Value

A matrix of transformed counts of same size and orientation as the input.

mbecCorrection *Batch Effect Correction Wrapper*

# Description

Either corrects or accounts for (known) batch effects with one of several algorithms.

# Usage

```
mbecCorrection(
  input.obj,
 model.vars = c("batch", "group"),
 method = c("lm", "lmm", "sva", "ruv2", "ruv4", "ruv3", "bmc", "bat", "rbe", "pn",
    "svd", "pls"),
 type = c("clr", "otu", "tss"),nc.features = NULL
)
```
#### mbecCorrection 15

#### **Arguments**

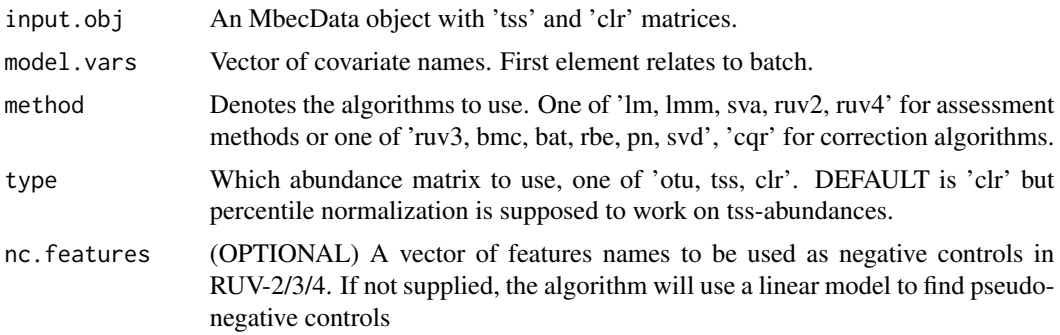

# Details

ASSESSMENT METHODS The assessment methods 'lm, lmm, sva, ruv-2 and ruv-4" estimate the significance of the batch effect and update the attribute 'assessments' with vectors of p-values.

Linear (Mixed) Models: A simple linear mixed model with covariates 'treatment' and 'batch', or respective variables in your particular data-set, will be fitted to each feature and the significance for the treatment variable extracted.

Surrogate variable Analysis (SVA): Surrogate Variable Analysis (SVA): Two step approach that (1.) identify the number of latent factors to be estimated by fitting a full-model with effect of interest and a null-model with no effects. The function num.sv then calculates the number of latent factors. In the next (2.) step, the sva function will estimate the surrogate variables. And adjust for them in full/null-model . Subsequent F-test gives significance values for each feature - these P-values and Q-values are accounting for surrogate variables (estimated BEs).

Remove unwanted Variation 2 (RUV-2): Estimates unknown BEs by using negative control variables that, in principle, are unaffected by treatment/biological effect, i.e., aka the effect of interest in an experiment. These variables are generally determined prior to the experiment. An approach to RUV-2 without the presence of negative control variables is the estimation of pseudo-negative controls. To that end, an lm or lmm (depending on whether or not the study design is balanced) with treatment is fitted to each feature and the significance calculated. The features that are not significantly affected by treatment are considered as pseudo-negative control variables. Subsequently, the actual RUV-2 function is applied to the data and returns the p-values for treatment, considering unwanted BEs (whatever that means).

Remove Unwanted Variation 4 (RUV-4): The updated version of RUV-2 also incorporates the residual matrix (w/o treatment effect) to estimate the unknown BEs. To that end it follows the same procedure in case there are no negative control variables and computes pseudo-controls from the data via l(m)m. As RUV-2, this algorithm also uses the parameter 'k' for the number of latent factors. RUV-4 brings the function ' $getK()$ ' that estimates this factor from the data itself. The calculated values are however not always reliable. A value of  $k=0$  fo example can occur and should be set to 1 instead. The output is the same as with RUV-2.

CORRECTION METHODS The correction methods 'ruv3, bmc, bat, rbe, pn, svd' attempt to mitigate the batch effect and update the attribute 'corrections' with the resulting abundance matrices of corrected counts.

Remove Unwanted Variation 3 (RUV-3): This algorithm requires negative control-features, i.e., OTUs that are known to be unaffected by the batch effect, as well as technical replicates. The algorithm will check for the existence of a replicate column in the covariate data. If the column is not present, the execution stops and a warning message will be displayed.

Batch Mean Centering (BMC): For known BEs, this method takes the batches, i.e., subgroup of samples within a particular batch, and centers them to their mean.

Combat Batch Effects (ComBat): This method uses an non-/parametric empirical Bayes framework to correct for BEs. Described by Johnson et al. 2007 this method was initially conceived to work with gene expression data and is part of the sva-package in R.

Remove Batch Effects (RBE): As part of the limma-package this method was designed to remove BEs from Microarray Data. The algorithm fits the full- model to the data, i.e., all relevant covariates whose effect should not be removed, and a model that only contains the known BEs. The difference between these models produces a residual matrix that (should) contain only the full- model-effect, e.g., treatment. As of now the mbecs-correction only uses the first input for batch-effect grouping. ToDo: think about implementing a version for more complex models.

Percentile Normalization (PN): This method was actually developed specifically to facilitate the integration of microbiome data from different studies/experimental set-ups. This problem is similar to the mitigation of BEs, i.e., when collectively analyzing two or more data-sets, every study is effectively a batch on its own (not withstanding the probable BEs within studies). The algorithm iterates over the unique batches and converts the relative abundance of control samples into their percentiles. The relative abundance of case-samples within the respective batches is then transformed into percentiles of the associated control-distribution. Basically, the procedure assumes that the control-group is unaffected by any effect of interest, e.g., treatment or sickness, but both groups within a batch are affected by that BE. The switch to percentiles (kinda) flattens the effective difference in count values due to batch - as compared to the other batches. This also introduces the two limiting aspects in percentile normalization. It can only be applied to case/control designs because it requires a reference group. In addition, the transformation into percentiles removes information from the data.

Singular Value Decomposition (SVD): Basically perform matrix factorization and compute singular eigenvectors (SEV). Assume that the first SEV captures the batch-effect and remove this effect from the data. The interesting thing is that this works pretty well (with the test-data anyway) But since the SEVs are latent factors that are (most likely) confounded with other effects it is not obvious that this is the optimal approach to solve this issue.

Principal Least Squares Discriminant Analysis (PLSDA) This function estimates latent dimensions from the explanatory matrix X. The latent dimensions are maximally associated with the outcome matrix Y. It is a built-in function of PLSDA\_batch and has been adjusted to work in the MBECSpackage. To that end, the function mixOmics::explained\_variance was replaced with a computation based on vegan::cca since this is already used in the MBECS package. Additionally, the matrix deflation function was replaced with own code. The credit for algorithm and implementation goes to 'https://github.com/EvaYiwenWang/PLSDAbatch' and the associated publication that is referenced in the documentation and vignette.

The input for this function is supposed to be an MbecData object that contains total sum-scaled and cumulative log-ratio transformed abundance matrices. Output will be as input, but assessments or corrections-lists will contain the result of the respective chosen method.

#### Value

An updated object of class MbecData.

#### <span id="page-16-0"></span>MbecData 17

#### Examples

```
# This call will use 'ComBat' for batch effect correction on CLR-transformed
# abundances and store the new counts in the 'corrections' attribute.
data(dummy.mbec)
study.obj <- mbecCorrection(input.obj=dummy.mbec,
model.vars=c("batch","group"), method="bat", type="clr")
# This call will use 'Percentile Normalization' for batch effect correction
# on TSS-transformed counts and store the new counts in the 'corrections'
# attribute.
study.obj <- mbecCorrection(dummy.mbec, model.vars=c("batch","group"),
method="pn", type="tss")
```
MbecData *Define MbecData-class*

# Description

An extension of phyloseq-class that contains the additional attributes 'tss', 'clr', 'corrections' and 'assessments' to enable the MBECS functionality.

Constructor for the package class MbecData. Minimum input is an abundance matrix for the argument 'cnt\_table' and any type of frame that contains columns of covariate information. The argument 'cnt\_table' requires col/row- names that correspond to features and samples. The correct orientation will be handled internally. The argument 'meta\_data' requires row-names that correspond to samples. Although it is an exported function, the user should utilize the function 'mbecProcessInput()' for safe initialization of an MbecData-object from phyloseq or list(counts, metadata) inputs.

# Usage

```
MbecData(
  cnt_table = NULL,
 meta_data = NULL,
  tax_table = NULL,
  phy_tree = NULL,
  refseq = NULL,
  assessments = list(),corrections = list(),
  tss = NULL,clr = NULL
\lambdaMbecData(
  cnt_table = NULL,
 meta_data = NULL,
  tax_table = NULL,
  phy_tree = NULL,
```

```
refseq = NULL,
  assessments = list(),
 corrections = list(),
  tss = NULL,clr = NULL
)
```
# Arguments

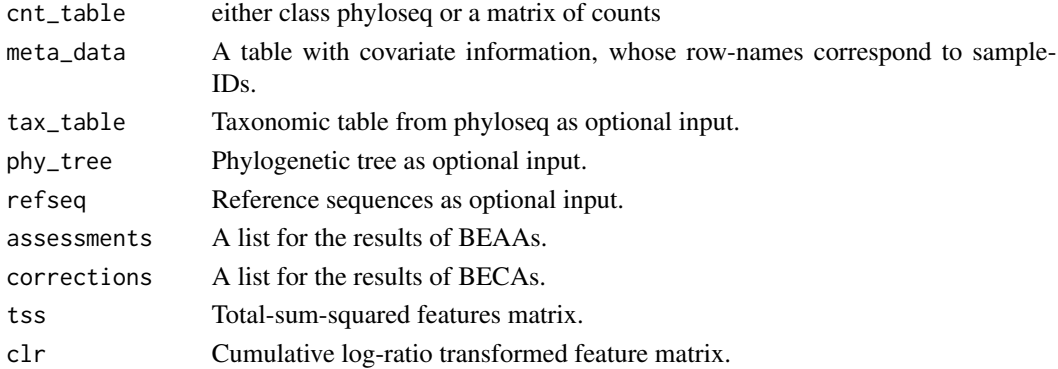

# Details

Additional (OPTIONAL) arguments are 'tax\_table', 'phy\_tree' and 'ref\_seq' from phyloseq-objects.

The (OPTIONAL) arguments 'tss' and 'clr' are feature abundance matrices that should contain total-sum-scaled or cumulative log-ratio transformed counts respectively. They should however be calculated by the package-function 'mbecTransform()'.

The lists for Assessments and Corrections will be initialized empty and should only be accessed via the available Get/Set-functions.

# Value

produces an R-object of type MbecData

# Slots

otu\_table Class phyloseq::otu\_table, (usually sparse) matrix of abundance values.

sample\_data Dataframe of covariate variables.

tax\_table Taxonomic table from phyloseq as optional input

phy\_tree Phylogenetic tree as optional input

refseq Reference sequences as optional input

- assessments A list for the results of batch effect assessment algorithms (BEAA) that produce p-values for all features.
- corrections A list for the results of batch effect correction algorithms (BECA) that produce adjusted abundance matrices.
- tss Total-sum-squared feature abundance matrix.
- clr Cumulative log-ratio transformed feature abundance matrix.

#### <span id="page-18-0"></span>mbecDeflate 19

#### Examples

```
# use constructor with default parameters to create object from count-matrix
# and meta-data table.
data(dummy.list)
mbec.obj <- MbecData(cnt_table=dummy.list$cnts, meta_data = dummy.list$meta)
# use constructor with default parameters to create object from count-matrix
# and meta-data table.
data(dummy.list)
mbec.obj <- MbecData(cnt_table=dummy.list$cnts, meta_data = dummy.list$meta)
```
mbecDeflate *Calculate matrix residuals*

# Description

Internal function that performs matrix deflation to remove latent components from a sxf oriented matrix to produce the residual matrix.

#### Usage

```
mbecDeflate(input.mtx, t)
```
# Arguments

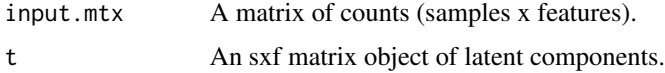

# Value

A matrix of residual counts of same size and orientation as the input.

<span id="page-18-1"></span>mbecDummy *Creates a dummy data-set with abundance matrix and meta-data.*

### Description

For given number of otus and samples this will create mockup microbiome data that contains systematic and non-systematic batch effects. Comes with meta data that denotes study groups and batches. The replicate column is fake and only used to test RUV-implementations.

#### Usage

 $m$ becDummy(n.otus = 500, n.samples = 40)

#### <span id="page-19-0"></span>**Arguments**

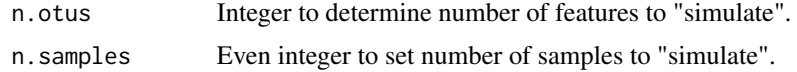

# Details

'Group' and 'batch' variables are actually taken into account in data creation, but only to the degree that the random draws for values are performed with different parameters respectively.

THIS HAS ONLY A CONCEPTUAL SIMILARITY TO MICROBIOME DATA AT BEST AND IS IN NO WAY USEFUL OTHER THAN TESTING PACKAGE FUNCTIONS AND VISUALIZING WORKFLOWS!

This function is also the basis for the included mockup data-sets.

# Value

A list object that contains the made up abundance and the accompanying meta-data.

# Examples

```
dummy.list <- mbecDummy(n.otus=100, n.samples=30)
```
mbecExplainedVariance *Calculate explained variance using CCA*

#### Description

Internal function that performs Canonical Correspondence Analysis to compute the proportion of explained variance the can be attributed to a set of given components.

#### Usage

```
mbecExplainedVariance(input.mtx, var.mtx, n.comp = ncol(var.mtx))
```
# Arguments

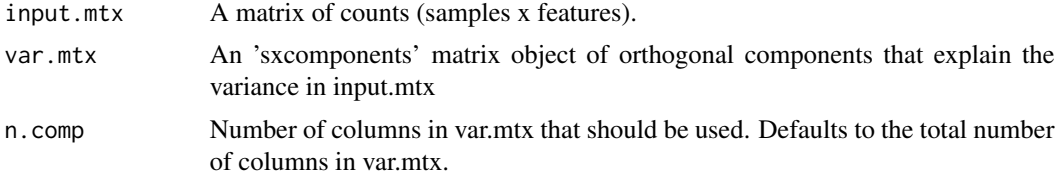

# Value

A vector that contains the proportional variance explained for each selected component in var.mtx.

<span id="page-20-0"></span>

This function extracts abundance matrix and meta-data in the chosen orientation from the input.

# Usage

```
mbecGetData(
  input.obj,
  orientation = "fxs",
  required.col = NULL,
  type = c("otu", "ass", "cor", "clr", "tss"),label = character())
```
# Arguments

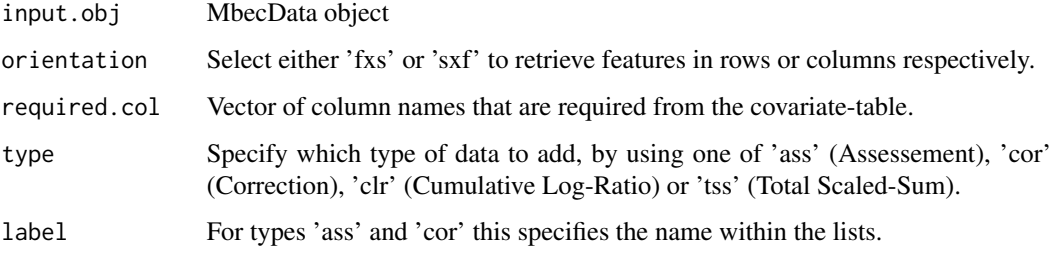

# **Details**

The parameter 'orientation' determines if the output has features as columns (sxf) or if the columns contain samples (fxs). This is mainly used to retrieve correctly oriented matrices for the different analysis and correction functions.

The parameter 'required.col' is a vector of column names (technically positions would work) in the metadata, that are required for the analysis at hand. The function actually only checks if they are present in the data, but it will return the whole meta-frame.

The argument type determines which slot to access, i.e. the base matrices for un-transformed counts "otu", total sum-scaled counts "tss", cumulative log-ratio transformed counts "clr" and batch effect corrected counts "cor" and assessment vectors "ass". The later two additionally require the use of the argument 'label' that specifies the name within the respective lists of corrections and assessments.

#### Value

A list that contains count-matrix (in chosen orientation) and meta-data table.

# Examples

```
# This will return the un-transformed (OTU) abundance matrix with features as
# columns and it will test if the columns "group" and "batch" are present in
# the meta-data table.
data(dummy.mbec)
list.obj <- mbecGetData(input.obj=dummy.mbec, orientation="sxf",
    required.col=c("group","batch"), type="otu")
# This will return the clr-transformed abundance matrix with features as
# rows and it will test if the columns "group" and "batch" are present in
# the meta-data table.
list.obj <- mbecGetData(input.obj=dummy.mbec, orientation="fxs",
    required.col=c("group","batch"), type="clr")
```
mbecGetData,MbecData-method

*Mbec-Data Getter*

# Description

This function extracts abundance matrix and meta-data in the chosen orientation from the input.

# Usage

```
## S4 method for signature 'MbecData'
mbecGetData(
  input.obj,
  orientation = "fxs",
  required.col = NULL,
  type = c("otu", "ass", "cor", "clr", "tss"),
  label = character()
\lambda
```
#### Arguments

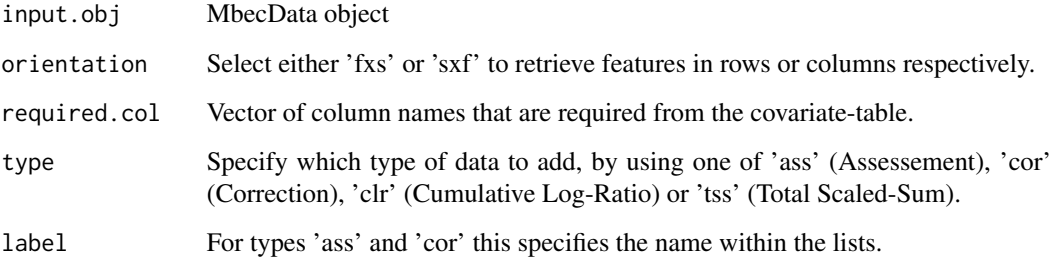

<span id="page-21-0"></span>

# <span id="page-22-0"></span>Details

The parameter 'orientation' determines if the output has features as columns (sxf) or if the columns contain samples (fxs). This is mainly used to retrieve correctly oriented matrices for the different analysis and correction functions.

The parameter 'required.col' is a vector of column names (technically positions would work) in the metadata, that are required for the analysis at hand. The function actually only checks if they are present in the data, but it will return the whole meta-frame.

The argument type determines which slot to access, i.e. the base matrices for un-transformed counts "otu", total sum-scaled counts "tss", cumulative log-ratio transformed counts "clr" and batch effect corrected counts "cor" and assessment vectors "ass". The later two additionally require the use of the argument 'label' that specifies the name within the respective lists of corrections and assessments.

# Value

A list that contains count-matrix (in chosen orientation) and meta-data table.

#### Examples

```
# This will return the un-transformed (OTU) abundance matrix with features as
# columns and it will test if the columns "group" and "batch" are present in
# the meta-data table.
data(dummy.mbec)
list.obj <- mbecGetData(input.obj=dummy.mbec, orientation="sxf",
    required.col=c("group","batch"), type="otu")
# This will return the clr-transformed abundance matrix with features as
# rows and it will test if the columns "group" and "batch" are present in
# the meta-data table.
list.obj <- mbecGetData(input.obj=dummy.mbec, orientation="fxs",
    required.col=c("group","batch"), type="clr")
```
mbecGetPhyloseq *Return Phyloseq after correction*

# **Description**

This function extracts the abundance table of choice and returns a phyloseq object for downstream analyses.

#### Usage

```
mbecGetPhyloseq(
  input.obj,
  type = c("otu", "cor", "clr", "tss"),label = character())
```
# <span id="page-23-0"></span>**Arguments**

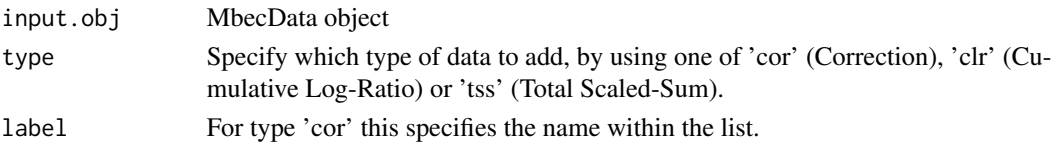

# Details

The argument type determines which slot to access, i.e. the base matrices for un-transformed counts "otu", total sum-scaled counts "tss", cumulative log-ratio transformed counts "clr" and batch effect corrected counts "cor". The later additionally requires the use of the argument 'label' that specifies the name within the list of corrected matrices.

# Value

A phyloseq object that contains the chosen abundance table as otu\_table.

# Examples

```
# This will return a phyloseq object that contains the clr-transformed
# abundances as otu_table
data(dummy.mbec)
ps.clr.obj <- mbecGetPhyloseq(input.obj=dummy.mbec, type="clr")
```
mbecGetPhyloseq,MbecData-method

*Return Phyloseq after correction*

# Description

This function extracts the abundance table of choice and returns a phyloseq object for downstream analyses.

# Usage

```
## S4 method for signature 'MbecData'
mbecGetPhyloseq(
  input.obj,
  type = c("otu", "cor", "clr", "tss"),
  label = character()
)
```
#### Arguments

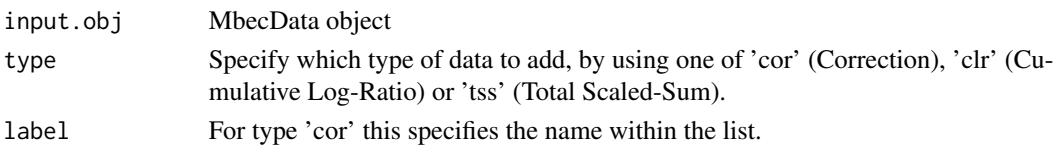

#### <span id="page-24-0"></span>mbecHeat 25

# Details

The argument type determines which slot to access, i.e. the base matrices for un-transformed counts "otu", total sum-scaled counts "tss", cumulative log-ratio transformed counts "clr" and batch effect corrected counts "cor". The later additionally requires the use of the argument 'label' that specifies the name within the list of corrected matrices.

# Value

A phyloseq object that contains the chosen abundance table as otu\_table.

#### Examples

```
# This will return a phyloseq object that contains the clr-transformed
# abundances as otu_table
data(dummy.mbec)
ps.clr.obj <- mbecGetPhyloseq(input.obj=dummy.mbec, type="clr")
```
mbecHeat *Feature Differential Abundance Heatmap*

# Description

Shows the abundance value of selected features in a heatmap. By default, the function expects two covariates group and batch to depict clustering in these groups. More covariates can be included. Selection methods for features are "TOP" and "ALL" which select the top-n or all features respectively. The default value for the argument 'n' is 10. If 'n' is supplied with a vector of feature names, e.g., c("OTU1","OTU5", "OTU10"), of arbitrary length, the argument method' will be ignored and only the given features selected for plotting.

#### Usage

```
mbecHeat(
  input.obj,
  model.vars = c("batch", "group"),
  center = TRUE,
  scale = TRUE,
  method = "TOP".
  n = 10,
  type = "clr".
  label = character(),
  return.data = FALSE
)
```
#### Arguments

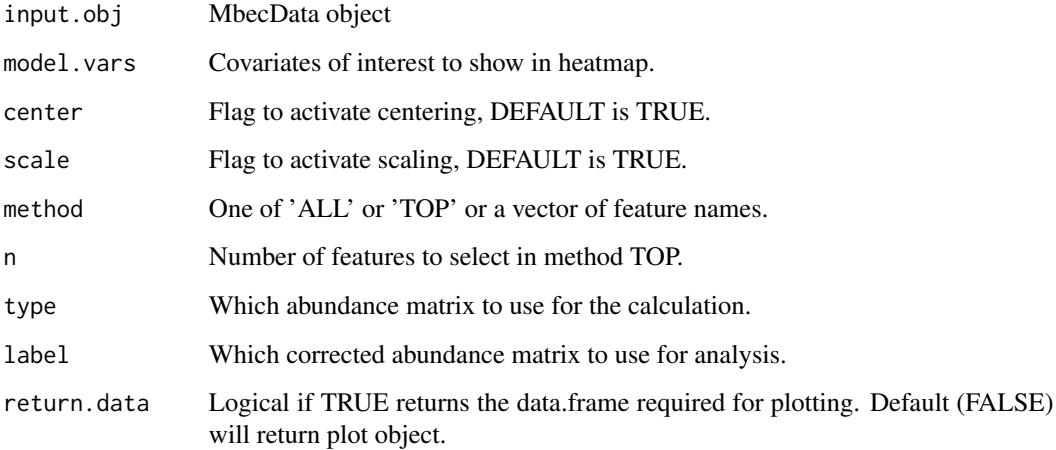

#### Details

The function returns either a plot-frame or the finished ggplot object. Input is an MbecData-object. If cumulative log-ratio (clr) and total sum-scaled (tss) abundance matrices are part of the input, i.e., 'mbecTransform()' was used, they can be selected as input by using the 'type' argument with either "otu", "clr" or "tss". If batch effect corrected matrices are available, they can be used by specifying the 'type' argument as "cor" and using the 'label' argument to select the appropriate matrix by its denominator, e.g., for batch correction method ComBat this would be "bat", for Remove-BatchEffects from the limma package this is "rbe". Default correction method-labels are "ruv3", "bmc","bat","rbe","pn","svd".

The combination of 'type' and 'label' argument basically accesses the attribute 'cor', a list that stores all matrices of corrected counts. This list can also be accessed via getter and setter methods. Hence, the user can supply their own matrices with own names.

#### Value

either a ggplot2 object or a formatted data-frame to plot from

# Examples

```
# This will return the plot-frame of all features in the data-set.
data(dummy.mbec)
data.Heat <- mbecHeat(input.obj=dummy.mbec, model.vars=c('group','batch'),
center=TRUE, scale=TRUE, method='ALL', return.data=TRUE)
# This will return the ggplot2 object of the top 5 most variable features.
```
plot.Heat <- mbecHeat(input.obj=dummy.mbec, model.vars=c('group','batch'), center=TRUE, scale=TRUE, method='TOP', n=5, return.data=FALSE)

<span id="page-26-0"></span>

Takes data.frame from 'mbecHeat()' and produces a ggplot2 object.

# Usage

mbecHeatPlot(tmp.cnts, tmp.meta, model.vars, label = NULL)

# Arguments

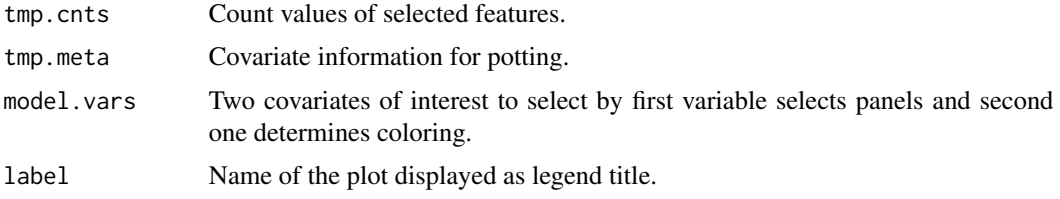

# Value

ggplot2 object

#### Examples

```
# This will return a paneled plot that shows results for the variance
# assessment.
data(dummy.mbec)
heat.df <- mbecHeat(input.obj=dummy.mbec, model.vars=c('group','batch'),
center=TRUE, scale=TRUE, method='TOP', n=5, return.data=TRUE)
plot.heat <- mbecHeatPlot(tmp.cnts=heat.df[[1]],
tmp.meta=heat.df[[2]], model.vars=c('group','batch'))
```
mbecHelpFactor *Check If Covariates Are Factors*

# Description

For a given covariate matrix and a vector of factor names this function tests if they are formatted as factors and re-formats them if required.

# Usage

mbecHelpFactor(tmp.meta, model.vars)

#### <span id="page-27-0"></span>Arguments

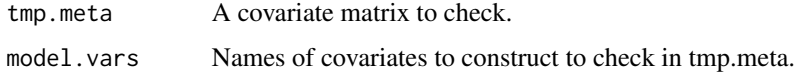

#### Value

A covariate matrix with factorized variables.

#### Examples

```
# This will ensure that the covariates 'batch' and 'group' are factors.
data(dummy.list)
eval.obj <- mbecHelpFactor(tmp.meta=dummy.list$meta,
model.vars=c("group","batch"))
```
mbecLM *Linear (Mixed) Model Feature to Batch Fit*

# Description

Helper function that fits lm/lmm with covariates 'treatment' and 'batch' to every feature in the dataset. Returns the fdr corrected significance value for the "treatment" variable. The method 'lm' will fit the linear model y  $\sim$  model.vars[1] + model.vars[2] and the linear mixed model will consider the second term as random effect, i.e.,  $y \sim \text{model} \cdot \text{vars}[1] + (1 | \text{model} \cdot \text{vars}[2])$ .

#### Usage

```
mbecLM(
  input.obj,
  \mathsf{method} = \mathsf{c("lm", "lmm"),}model.vars = c("batch", "group"),
  type = c("clr", "otu", "tss", "cor"),
  label = character())
```
#### Arguments

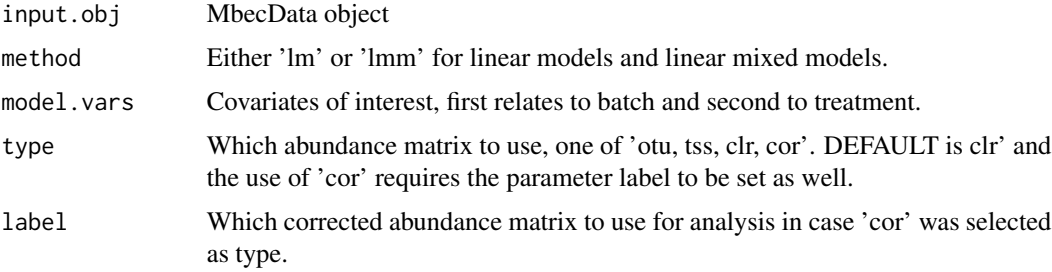

# <span id="page-28-0"></span>mbecMixedVariance 29

#### Details

The function returns either a plot-frame or the finished ggplot object. Input for th data-set can be an MbecData-object, a phyloseq-object or a list that contains counts and covariate data. The covariate table requires an 'sID' column that contains sample IDs equal to the sample naming in the counts table. Correct orientation of counts will be handled internally.

#### Value

A vector of fdr corrected p-values that show significance of treatment for every feature

#### Examples

```
# This will return p-value for the linear model fit of every feature.
data(dummy.mbec)
val.score <- mbecLM(input.obj=dummy.mbec, model.vars=c("batch","group"),
method="lm")
```
mbecMixedVariance *Mixed Model Variance-Component Extraction*

#### Description

A helper function that extracts the variance components of linear mixed models, i.e., residuals, random-effects, fixed-effects, scales them to sample-size and returns a list of components.

#### Usage

```
mbecMixedVariance(model.fit)
```
#### Arguments

model.fit A linear mixed model object of class 'lmerMod'.

#### Details

Uses 'lme4::VarCorr' to extract Residuals and random-effects components. Standard Deviation of Residuals is stored as 'sc' attribute in the output of 'VarCorr'.

Uses 'lme4::fixef' to extract fixed-effects components, i.e., parameter estimates. The attribute 'pp' of the model contains the dense model matrix for fixed-effects parameters (X). The fixed effects variance, sigma2f, is the variance of the matrix-multiplication beta times X (parameter vector by model matrix)

#### Value

A named list, containing proportional variance for model terms that describe mixed effects.

# Examples

```
# This will return the variance of random/mixed components.
data(dummy.list)
limimo \leq -1me4::lmer(dummy.list$cnts[,1] ~ group + (1|batch),
data=dummy.list$meta)
list.variance <- mbecMixedVariance(model.fit=limimo)
```
mbecModelVariance *Estimate Explained Variance*

# **Description**

The function offers a selection of methods/algorithms to estimate the proportion of variance that can be attributed to covariates of interest. This shows, how much variation is explained by the treatment effect, which proportion is introduced by processing in batches and the leftover variance, i.e., residuals that are not currently explained. Covariates of interest (CoI) are selected by the user and the function will incorporate them into the model building for the respective algorithm. The user can select from five different approaches to adapt to the characteristics of the data-set, e.g., LMMs are a better choice than LMs for a very unbalanced study design. Available approaches are: Linear Model (lm), Linear Mixed Model (lmm), Redundancy Analysis (rda), Principal Variance Component Analysis (pvca) or Silhouette Coefficient (s.coef).

#### Usage

```
mbecModelVariance(
  input.obj,
  model.vars = character(),
 method = c("lm", "lmm", "rda", "pvca", "s.coef"),model.form = NULL,
  type = c("otu", "clr", "tss", "ass", "cor"),
  label = character(),
  no.warning = TRUE,
  na.action = NULL
)
```
# Arguments

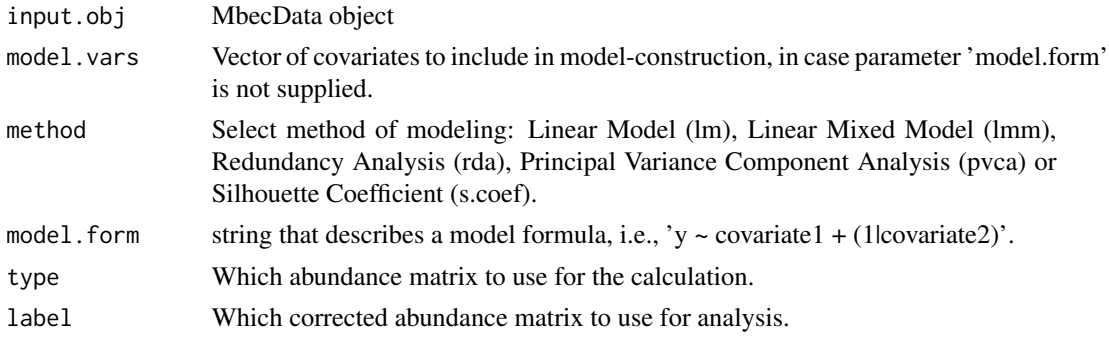

<span id="page-29-0"></span>

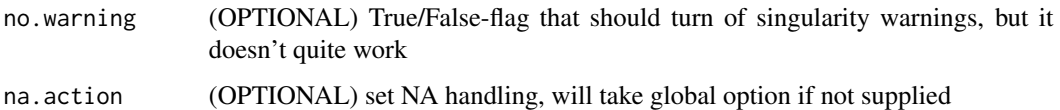

# Details

Linear Model (lm): An additive model of all covariates is fitted to each feature respectively and the proportion of variance is extracted for each covariate (OTU\_x  $\sim$  covariate\_1 + covariate\_2 + ...).

Linear Mixed Model (lmm): All but the first covariate are considered mixed effects. A model is fitted to each OTU respectively and the proportion of variance extracted for each covariate. (OTU\_x  $\sim$  covariate  $1 + (1|covariate 2) + (1|...)).$ 

partial Redundancy Analysis (rda): Iterates over given covariates, builds a model of all covariates that includes one variable as condition/constraint and then fits it to the feature abundance matrix. The difference in explained variance between the full- and the constrained-model is then attributed to the constraint. (cnts  $\sim$  group + Condition(batch) vs. cnts  $\sim$  group + batch)

Principal Variance Component Analysis (pvca): Algorithm - calculate the correlation of the fxs count-matrix - from there extract the eigenvectors and eigenvalues and calculate the proportion of explained variance per eigenvector (i.e. principal component) by dividing the eigenvalues by the sum of eigenvalues. Now select as many PCs as required to fill a chosen quota for the total proportion of explained variance. Iterate over all PCs and fit a linear mixed model that contains all covariates as random effect and all unique interactions between two covariates. Compute variance covariance components form the resulting model –> From there we get the Variance that each covariate(variable) contributes to this particular PC. Then just standardize variance by dividing it through the sum of variance for that model. Scale each PCs results by the proportion this PC accounted for in the first place. And then do it again by dividing it through the total amount of explained variance, i.e. the cutoff to select the number of PCs to take (obviously not the cutoff but rather the actual values for the selected PCs). Finally take the average over each random variable and interaction term and display in a nice plot.

Silhouette Coefficient (s.coef): Calculate principal components and get sample-wise distances on the resulting (sxPC) matrix. Then iterate over all the covariates and calculate the cluster silhouette (which is basically either zero, if the cluster contains only a single element, or it is the distance to the closest different cluster minus the distance of the sample within its own cluster divided (scaled) by the maximum distance). Average over each element in a cluster for all clusters and there is the representation of how good the clustering is. This shows how good a particular covariate characterizes the data, i.e., a treatment variable for instance may differentiate the samples into treated and untreated groups which implies two clusters. In an ideal scenario, the treatment variable, i.e., indicator for some biological effect would produce a perfect clustering. In reality, the confounding variables, e.g., batch, sex or age, will also influence the ordination of samples. Hence, the clustering coefficient is somewhat similar to the amount of explained variance metric that the previous methods used. If used to compare an uncorrected data-set to a batch-corrected set, the expected result would be an increase of clustering coefficient for the biological effect (and all other covariates because a certain amount of uncertainty was removed from the data) and a decrease for the batch effect.

The function returns a data-frame for further analysis - the report functions (mbecReport and mbecReportPrelim) will automatically produce plots. Input for the data-set can be an MbecData-object, a phyloseq-object or a list that contains counts and covariate data. The covariate table requires an <span id="page-31-0"></span>'sID' column that contains sample IDs equal to the sample naming in the counts table. Correct orientation of counts will be handled internally.

# Value

Data.frame that contains proportions of variance for given covariates in every feature.

#### Examples

```
# This will return a data-frame that contains the variance attributable to
# group and batch according to linear additive model.
data(dummy.mbec)
df.var.lm <- mbecModelVariance(input.obj=dummy.mbec,
model.vars=c("batch", "group"), method='lm', type='clr')
# This will return a data-frame that contains the variance attributable to
# group and batch according to principal variance component analysis.
df.var.pvca <- mbecModelVariance(input.obj=dummy.mbec,
model.vars=c("batch", "group"), method='pvca')
```
mbecModelVarianceLM *Estimate Explained Variance with Linear Models*

# Description

The function uses a linear modeling approach to estimate the proportion of variance that can be attributed to covariates of interest. This shows, how much variation is explained by the treatment effect, which proportion is introduced by processing in batches and the leftover variance, i.e., residuals that are not currently explained. Covariates of interest (CoI) are selected by the user and the function will incorporate them into the model.

#### Usage

```
mbecModelVarianceLM(model.form, model.vars, tmp.cnts, tmp.meta, type)
```
# Arguments

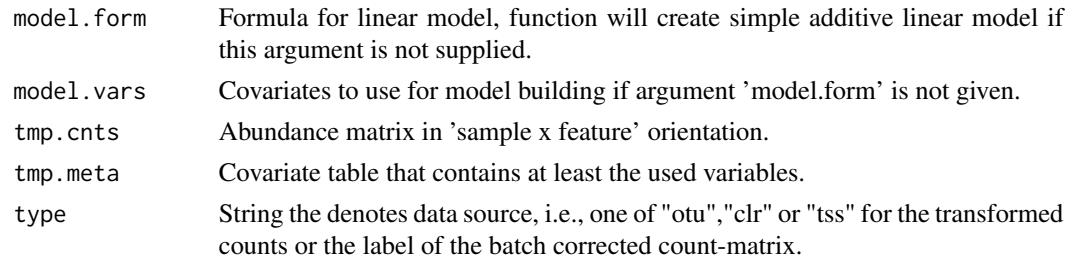

#### Details

Linear Model (lm): An additive model of all covariates is fitted to each feature respectively and the proportion of variance is extracted for each covariate (OTU\_x ~ covariate  $1 +$  covariate  $2 + ...$ ).

# <span id="page-32-0"></span>Value

Data.frame that contains proportions of variance for given covariates in a linear modelling approach.

mbecModelVarianceLMM *Estimate Explained Variance with Linear Mixed Models*

#### Description

The function uses a linear mixed modeling approach to estimate the proportion of variance that can be attributed to covariates of interest. This shows, how much variation is explained by the treatment effect, which proportion is introduced by processing in batches and the leftover variance, i.e., residuals that are not currently explained. Covariates of interest (CoI) are selected by the user and the function will incorporate them into the model.

# Usage

mbecModelVarianceLMM(model.form, model.vars, tmp.cnts, tmp.meta, type)

# Arguments

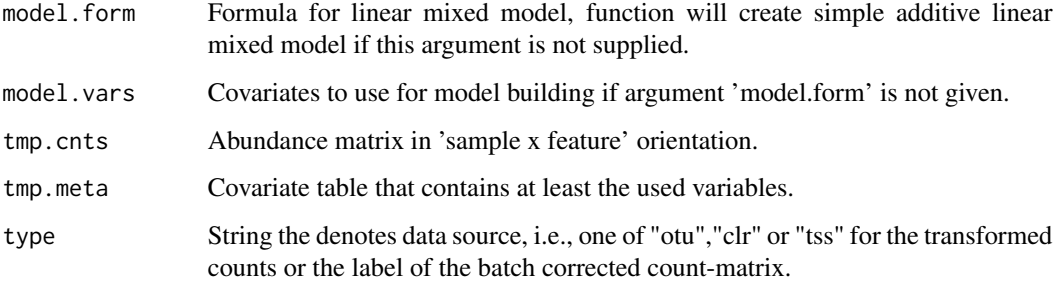

# Details

Linear Mixed Model (lmm): Only the first covariate is considered a mixed effect. A model is fitted to each OTU respectively and the proportion of variance extracted for each covariate. (OTU\_ $x \sim$  $covariate_2$ .. +  $covariate_n + (1|covariate_1)$ 

# Value

Data.frame that contains proportions of variance for given covariates in a linear mixed modelling approach.

<span id="page-33-0"></span>mbecModelVariancePVCA *Estimate Explained Variance with Principal Variance Component Analysis*

# Description

The function offers a selection of methods/algorithms to estimate the proportion of variance that can be attributed to covariates of interest. This shows, how much variation is explained by the treatment effect, which proportion is introduced by processing in batches and the leftover variance, i.e., residuals that are not currently explained. Covariates of interest (CoI) are selected by the user and the function will incorporate them into the model.

#### Usage

```
mbecModelVariancePVCA(
  model.vars,
  tmp.cnts,
  tmp.meta,
  type,
  pct_threshold,
  na.action
)
```
# Arguments

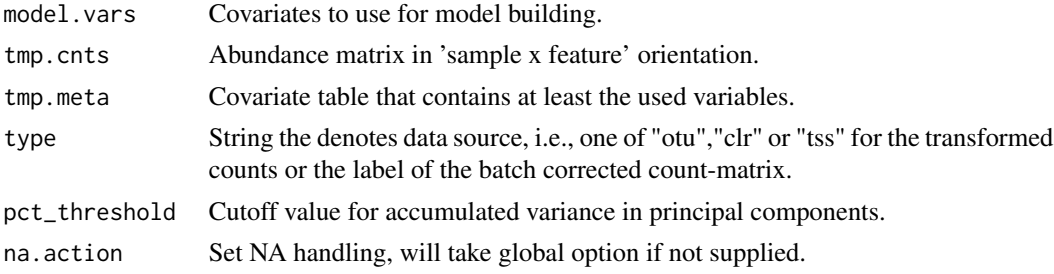

#### Details

Principal Variance Component Analysis (pvca): Algorithm - calculate the correlation of the fxs count-matrix - from there extract the eigenvectors and eigenvalues and calculate the proportion of explained variance per eigenvector (i.e. principal component) by dividing the eigenvalues by the sum of eigenvalues. Now select as many PCs as required to fill a chosen quota for the total proportion of explained variance. Iterate over all PCs and fit a linear mixed model that contains all covariates as random effect and all unique interactions between two covariates. Compute variance covariance components form the resulting model –> From there we get the Variance that each covariate(variable) contributes to this particular PC. Then just standardize variance by dividing it through the sum of variance for that model. Scale each PCs results by the proportion this PC accounted for in the first place. And then do it again by dividing it through the total amount of explained variance, i.e. the cutoff to select the number of PCs to take (obviously not the cutoff but

# <span id="page-34-0"></span>mbecModelVarianceRDA 35

rather the actual values for the selected PCs). Finally take the average over each random variable and interaction term and display in a nice plot.

# Value

Data.frame that contains proportions of variance for given covariates in a principal variance component analysis approach.

mbecModelVarianceRDA *Estimate Explained Variance with Redundancy Analysis*

# Description

The function offers a selection of methods/algorithms to estimate the proportion of variance that can be attributed to covariates of interest. This shows, how much variation is explained by the treatment effect, which proportion is introduced by processing in batches and the leftover variance, i.e., residuals that are not currently explained. Covariates of interest (CoI) are selected by the user and the function will incorporate them into the model.

#### Usage

mbecModelVarianceRDA(model.vars, tmp.cnts, tmp.meta, type)

# Arguments

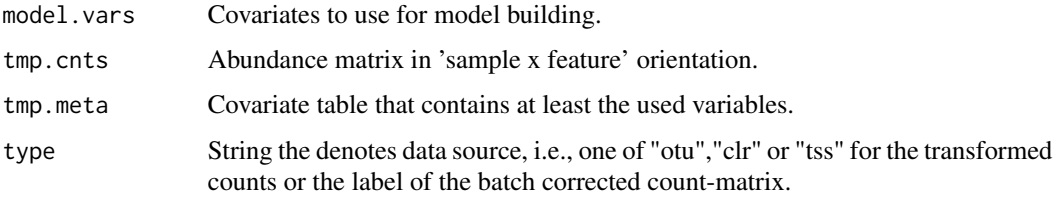

#### Details

partial Redundancy Analysis (rda): Iterates over given covariates, builds a model of all covariates that includes one variable as condition/constraint and then fits it to the feature abundance matrix. The difference in explained variance between the full- and the constrained-model is then attributed to the constraint. (cnts  $\sim$  group + Condition(batch) vs. cnts  $\sim$  group + batch)

# Value

Data.frame that contains proportions of variance for given covariates in a partial redundancy analysis approach.

```
mbecModelVarianceSCOEF
```
*Estimate Explained Variance with Silhouette Coefficient*

# Description

The function offers a selection of methods/algorithms to estimate the proportion of variance that can be attributed to covariates of interest. This shows, how much variation is explained by the treatment effect, which proportion is introduced by processing in batches and the leftover variance, i.e., residuals that are not currently explained. Covariates of interest (CoI) are selected by the user and the function will incorporate them into the model.

# Usage

```
mbecModelVarianceSCOEF(model.vars, tmp.cnts, tmp.meta, type)
```
### Arguments

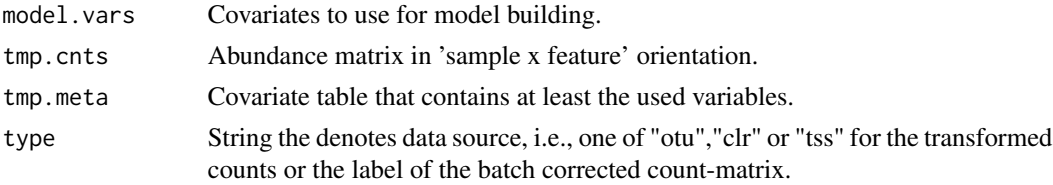

# Details

Silhouette Coefficient (s.coef): Calculate principal components and get sample-wise distances on the resulting (sxPC) matrix. Then iterate over all the covariates and calculate the cluster silhouette (which is basically either zero, if the cluster contains only a single element, or it is the distance to the closest different cluster minus the distance of the sample within its own cluster divided (scaled) by the maximum distance). Average over each element in a cluster for all clusters and there is the representation of how good the clustering is. This shows how good a particular covariate characterizes the data, i.e., a treatment variable for instance may differentiate the samples into treated and untreated groups which implies two clusters. In an ideal scenario, the treatment variable, i.e., indicator for some biological effect would produce a perfect clustering. In reality, the confounding variables, e.g., batch, sex or age, will also influence the ordination of samples. Hence, the clustering coefficient is somewhat similar to the amount of explained variance metric that the previous methods used. If used to compare an uncorrected data-set to a batch-corrected set, the expected result would be an increase of clustering coefficient for the biological effect (and all other covariates because a certain amount of uncertainty was removed from the data) and a decrease for the batch effect.

#### Value

Data.frame that contains proportions of variance for given covariates in a silhouette coefficient analysis approach.
<span id="page-36-1"></span><span id="page-36-0"></span>

# Description

Depicts the dispersion of samples over two (preferentially categorical) covariates of interest. Effectively showing, the un-/evenness within and between covariates to inform the choice of methods for the subsequent steps in an analysis.

#### Usage

```
mbecMosaic(input.obj, model.vars = c("batch", "group"), return.data = FALSE)
```
#### Arguments

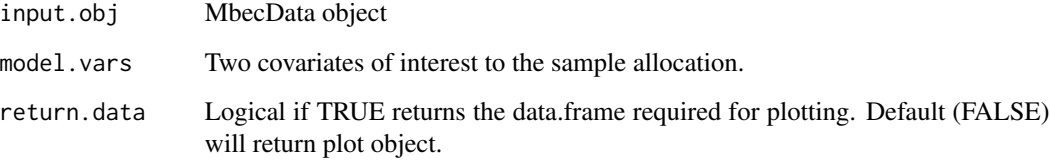

#### Details

The function returns either a plot-frame or the finished ggplot object. Input for the data-set can be an MbecData-object.

# Value

either a ggplot2 object or a formatted data-frame to plot from

#### Examples

```
# This will return the plot-df of the samples grouped by group and batch.
data(dummy.mbec)
data.Mosaic <- mbecMosaic(input.obj=dummy.mbec,
model.vars=c('group','batch'), return.data=TRUE)
```

```
# Return the ggplot2 object of the samples grouped by group and batch
plot.Mosaic <- mbecMosaic(input.obj=dummy.mbec,
model.vars=c('group','batch'), return.data=FALSE)
```
<span id="page-37-1"></span>

# Description

Takes data.frame from mbecMosaic and produces a ggplot2 object.

# Usage

```
mbecMosaicPlot(study.summary, model.vars)
```
#### Arguments

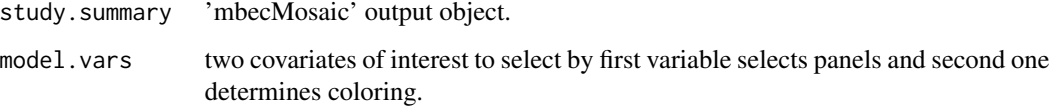

# Value

ggplot2 object

#### Examples

```
# This will return a paneled plot that shows results for the variance
# assessment.
data(dummy.mbec)
mosaic.df <- mbecMosaic(input.obj=dummy.mbec, model.vars=c('group','batch'),
return.data=TRUE)
plot.mosaic <- mbecMosaicPlot(study.summary=mosaic.df,
model.vars=c('group','batch'))
```
<span id="page-37-0"></span>mbecPCA *Principal Component Analysis Plot*

# Description

Takes two covariates, i.e., group and batch, and computes the ordination-plot for user-selected principal components. Covariates determine sample-shape and color and can be switched to shift the emphasis on either group. In addition to the ordination-plot, the function will show the distribution of eigenvalues (colored by the second covariate) on their respective principal components.

#### mbecPCA 39

# Usage

```
mbecPCA(
  input.obj,
  model.vars = c("batch", "group"),
  pca.axes = c(1, 2),
  type = "clr",label = character().
  return.data = FALSE
)
```
### Arguments

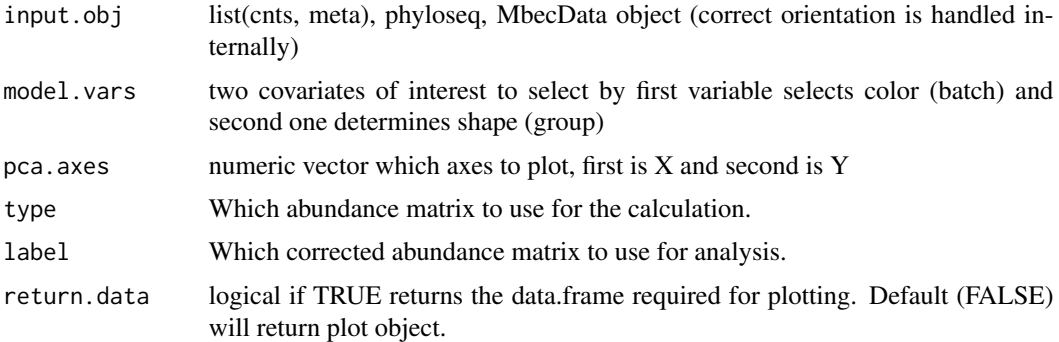

# Details

The function returns either a plot-frame or the finished ggplot object. Input is an MbecData-object. If cumulative log-ratio (clr) and total sum-scaled (tss) abundance matrices are part of the input, i.e., 'mbecTransform()' was used, they can be selected as input by using the 'type' argument with either "otu", "clr" or "tss". If batch effect corrected matrices are available, they can be used by specifying the 'type' argument as "cor" and using the 'label' argument to select the appropriate matrix by its denominator, e.g., for batch correction method ComBat this would be "bat", for Remove-BatchEffects from the limma package this is "rbe". Default correction method-labels are "ruv3", "bmc","bat","rbe","pn","svd".

The combination of 'type' and 'label' argument basically accesses the attribute 'cor', a list that stores all matrices of corrected counts. This list can also be accessed via getter and setter methods. Hence, the user can supply their own matrices with own names.

#### Value

either a ggplot2 object or a formatted data-frame to plot from

# Examples

```
# This will return the data.frame for plotting.
data(dummy.mbec)
data.PCA <- mbecPCA(input.obj=dummy.mbec,
model.vars=c('group','batch'), pca.axes=c(1,2), return.data=TRUE)
```

```
# This will return the ggplot2 object for display, saving and modification.
# Selected PCs are PC3 on x-axis and PC2 on y-axis.
plot.PCA <- mbecPCA(input.obj=dummy.mbec,
model.vars=c('group','batch'), pca.axes=c(3,2), return.data=FALSE)
```
mbecPCA,MbecData-method

*Principal Component Analysis Plot for MbecData*

#### Description

Takes two covariates, i.e., group and batch, and computes the ordination-plot for user-selected principal components. Covariates determine sample-shape and color and can be switched to shift the emphasis on either group. In addition to the ordination-plot, the function will show the distribution of eigenvalues (colored by the second covariate) on their respective principal components.

#### Usage

```
## S4 method for signature 'MbecData'
mbecPCA(
  input.obj,
 model.vars = c("batch", "group"),
 pca.axes = c(1, 2),
  type = "clr",label = character(),
  return.data = FALSE
)
```
# Arguments

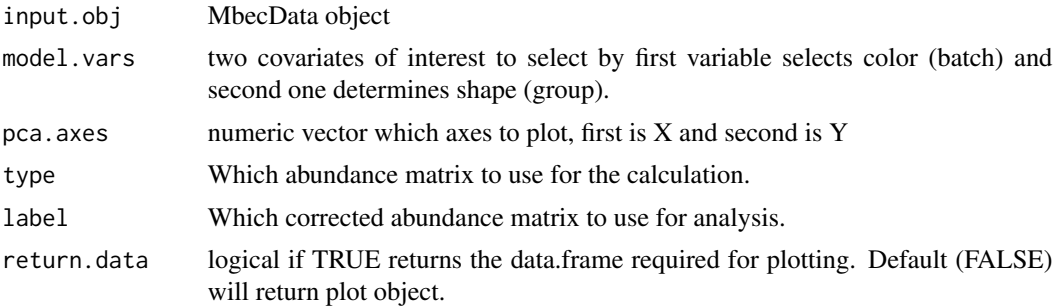

# Details

The function returns either a plot-frame or the finished ggplot object. Input is an MbecData-object. If cumulative log-ratio (clr) and total sum-scaled (tss) abundance matrices are part of the input, i.e., 'mbecTransform()' was used, they can be selected as input by using the 'type' argument with either "otu", "clr" or "tss". If batch effect corrected matrices are available, they can be used by specifying the 'type' argument as "cor" and using the 'label' argument to select the appropriate matrix

<span id="page-39-0"></span>

<span id="page-40-0"></span>by its denominator, e.g., for batch correction method ComBat this would be "bat", for Remove-BatchEffects from the limma package this is "rbe". Default correction method-labels are "ruv3", "bmc","bat","rbe","pn","svd".

The combination of 'type' and 'label' argument basically accesses the attribute 'cor', a list that stores all matrices of corrected counts. This list can also be accessed via getter and setter methods. Hence, the user can supply their own matrices with own names.

# Value

either a ggplot2 object or a formatted data-frame to plot from

### Examples

```
# This will return the data.frame for plotting.
data(dummy.mbec)
data.PCA <- mbecPCA(input.obj=dummy.mbec,
model.vars=c('group','batch'), pca.axes=c(1,2), return.data=TRUE)
# This will return the ggplot2 object for display, saving and modification.
# Selected PCs are PC3 on x-axis and PC2 on y-axis.
plot.PCA <- mbecPCA(input.obj=dummy.mbec,
model.vars=c('group','batch'), pca.axes=c(3,2), return.data=FALSE)
```
mbecPCAPlot *PCA plotting function*

#### Description

Takes data.frame from mbecPCA and produces a ggplot2 object.

# Usage

```
mbecPCAPlot(plot.df, metric.df, model.vars, pca.axes, label = NULL)
```
#### Arguments

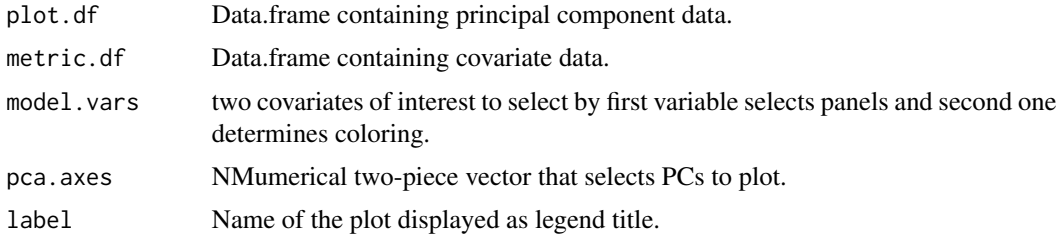

# Value

ggplot2 object

#### Examples

```
# This will return a paneled plot that shows results for the variance
# assessment.
data(dummy.mbec)
pca.df <- mbecPCA(input.obj=dummy.mbec,
model.vars=c('group','batch'), pca.axes=c(1,2), return.data=TRUE)
plot.pca <- mbecPCAPlot(plot.df=pca.df[[1]], metric.df=pca.df[[2]],
model.vars=c('group','batch'), pca.axes=c(1,2))
```
mbecPLSDA *Partial Least Squares Discriminant Analysis*

# Description

This function estimates latent dimensions from the explanatory matrix X. The latent dimensions are maximally associated with the outcome matrix Y. It is a built-in function of PLSDA\_batch and has been adjusted to work in the MBECS-package. To that end, the function mixOmics::explained\_variance was replaced with a computation based on vegan::cca since this is already used in the MBECS package. Additionally, the matrix deflation function was replaced with own code. The near zero-variance correction function is taken from the caret -package. The credit for algorithm and implementation goes to 'https://github.com/EvaYiwenWang/PLSDAbatch' and the associated publication that is referenced in the documentation and vignette.

### Usage

```
mbecPLSDA(input.obj, model.vars, type = c("clr", "otu", "tss"))
```
# Arguments

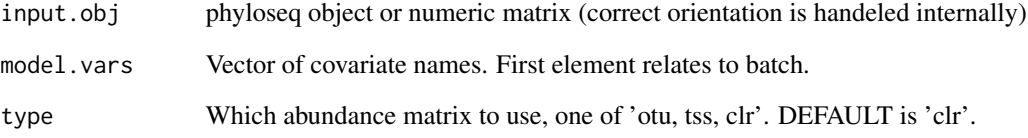

# Value

A matrix of batch-effect corrected counts

<span id="page-41-0"></span>

<span id="page-42-0"></span>

#### Description

This method was actually developed specifically to facilitate the integration of microbiome data from different studies/experimental set-ups. This problem is similar to the mitigation of BEs, i.e., when collectively analyzing two or more data-sets, every study is effectively a batch on its own (not withstanding the probable BEs within studies). The algorithm iterates over the unique batches and converts the relative abundance of control samples into their percentiles. The relative abundance of case-samples within the respective batches is then transformed into percentiles of the associated control-distribution. Basically, the procedure assumes that the control-group is unaffected by any effect of interest, e.g., treatment or sickness, but both groups within a batch are affected by that BE. The switch to percentiles (kinda) flattens the effective difference in count values due to batch - as compared to the other batches. This also introduces the two limiting aspects in percentile normalization. It can only be applied to case/control designs because it requires a reference group. In addition, the transformation into percentiles removes information from the data.

#### Usage

```
mbecPN(input.obj, model.vars, type = c("clr", "otu", "tss"))
```
# Arguments

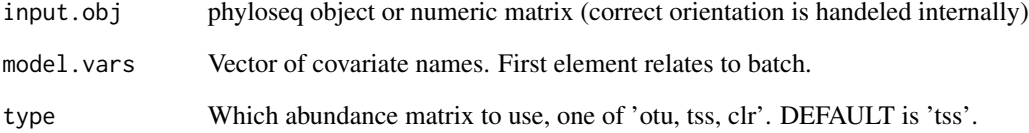

#### Details

The input for this function is supposed to be an MbecData object that contains total sum-scaled and cumulative log-ratio transformed abundance matrices. Output will be a matrix of corrected abundances.

#### Value

A matrix of batch-effect corrected counts

<span id="page-43-1"></span><span id="page-43-0"></span>mbecProcessInput *Mbec-Data Constructor Wrapper*

# Description

This function is a wrapper for the constructor of MbecData-objects from phyloseq objects and lists of counts and sample data.

### Usage

```
mbecProcessInput(input.obj, required.col = NULL)
```
# Arguments

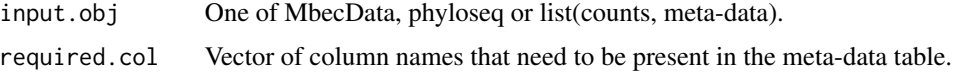

#### Details

The (OPTIONAL) argument 'required.col' is a vector of column-names that will enable a sanity test for the presence in the meta-data table. Which is also the second use-case for objects that are already of class MbecData.

# Value

An object of type MbecData that has been validated.

# Examples

```
# This will check for the presence of variables 'group' and 'batch' in the
# meta-data and return an object of class 'MbecData'.
data(dummy.mbec)
MbecData.obj <- mbecProcessInput(input.obj=dummy.mbec,
    required.col=c("group","batch"))
```
mbecProcessInput,list-method

*Mbec-Data Constructor Wrapper*

# Description

This function is a wrapper for the constructor of MbecData-objects from phyloseq objects and lists of counts and sample data.

#### <span id="page-44-0"></span>Usage

```
## S4 method for signature 'list'
mbecProcessInput(input.obj, required.col = NULL)
```
# Arguments

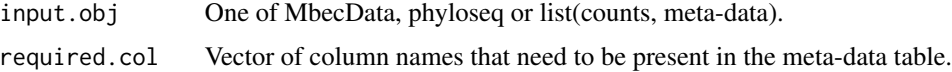

#### Details

The (OPTIONAL) argument 'required.col' is a vector of column-names that will enable a sanity test for the presence in the meta-data table. Which is also the second use-case for objects that are already of class MbecData.

#### Value

An object of type MbecData that has been validated.

#### Examples

```
# This will check for the presence of variables 'group' and 'batch' in the
# meta-data and return an object of class 'MbecData'.
data(dummy.mbec)
MbecData.obj <- mbecProcessInput(input.obj=dummy.mbec,
    required.col=c("group","batch"))
```
mbecProcessInput,MbecData-method *Mbec-Data Constructor Wrapper*

# Description

This function is a wrapper for the constructor of MbecData-objects from phyloseq objects and lists of counts and sample data.

#### Usage

```
## S4 method for signature 'MbecData'
mbecProcessInput(input.obj, required.col = NULL)
```
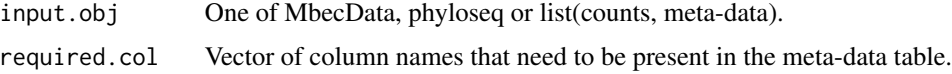

# <span id="page-45-0"></span>Details

The (OPTIONAL) argument 'required.col' is a vector of column-names that will enable a sanity test for the presence in the meta-data table. Which is also the second use-case for objects that are already of class MbecData.

# Value

An object of type MbecData that has been validated.

#### Examples

```
# This will check for the presence of variables 'group' and 'batch' in the
# meta-data and return an object of class 'MbecData'.
data(dummy.mbec)
MbecData.obj <- mbecProcessInput(input.obj=dummy.mbec,
    required.col=c("group","batch"))
```
mbecProcessInput,phyloseq-method

*Mbec-Data Constructor Wrapper*

#### Description

This function is a wrapper for the constructor of MbecData-objects from phyloseq objects and lists of counts and sample data.

#### Usage

```
## S4 method for signature 'phyloseq'
mbecProcessInput(input.obj, required.col = NULL)
```
# Arguments

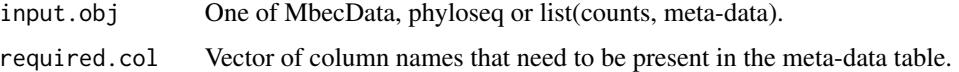

#### Details

The (OPTIONAL) argument 'required.col' is a vector of column-names that will enable a sanity test for the presence in the meta-data table. Which is also the second use-case for objects that are already of class MbecData.

#### Value

An object of type MbecData that has been validated.

# mbecPVCAStatsPlot 47

#### Examples

```
# This will check for the presence of variables 'group' and 'batch' in the
# meta-data and return an object of class 'MbecData'.
data(dummy.ps)
MbecData.obj <- mbecProcessInput(input.obj=dummy.ps,
    required.col=c("group","batch"))
```
<span id="page-46-0"></span>mbecPVCAStatsPlot *Plot Proportion of Variance for PVCA*

#### Description

Covariate-Variances as modeled by PVCA will be displayed as box-plots. It works with the output of 'mbecVarianceStats()' for the method 'pvca'. Format of this output is a data.frame that contains a column for every model variable and as many rows as there are features (OTUs, Genes, ..). Multiple frames may be used as input by putting them into a list - IF the data.frames contain a column named 'type', this function will use 'facet\_grid()' to display side-by-side panels to enable easy comparison.

#### Usage

```
mbecPVCAStatsPlot(pvca.obj)
```
#### Arguments

pvca.obj output of 'mbecVarianceStats' with method pvca

# Value

A ggplot2 box-plot object.

# Examples

```
# This will return a paneled plot that shows results for the variance
# assessment.
data(dummy.mbec)
df.var.pvca <- mbecModelVariance(input.obj=dummy.mbec,
model.vars=c('batch','group'), method='pvca', type='clr')
plot.pvca <- mbecPVCAStatsPlot(pvca.obj=df.var.pvca)
```
#### <span id="page-47-1"></span>Description

As part of the limma-package this method was designed to remove BEs from Microarray Data. The algorithm fits the full-model to the data, i.e., all relevant covariates whose effect should not be removed, and a model that only contains the known BEs. The difference between these models produces a residual matrix that (should) contain only the full-model-effect, e.g., treatment. As of now the mbecs-correction only uses the first input for batch-effect grouping. ToDo: think about implementing a version for more complex models.

#### Usage

```
mbecRBE(input.obj, model.vars, type = c("clr", "otu", "tss"))
```
#### Arguments

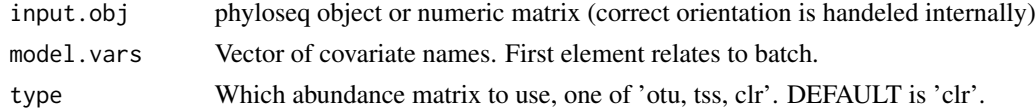

#### Details

The input for this function is supposed to be an MbecData object that contains total sum-scaled and cumulative log-ratio transformed abundance matrices. Output will be a matrix of corrected abundances.

# Value

A matrix of batch-effect corrected counts

<span id="page-47-0"></span>mbecRDAStatsPlot *Plot Proportion of Variance for pRDA*

#### Description

Covariate-Variances as modeled by pRDA will be displayed as box-plots. It works with the output of 'mbecVarianceStats()' for the method 'rda'. Format of this output is a data.frame that contains a column for every model variable and as many rows as there are features (OTUs, Genes, ..). Multiple frames may be used as input by putting them into a list - IF the data.frames contain a column named 'type', this function will use 'facet\_grid()' to display side-by-side panels to enable easy comparison.

#### Usage

```
mbecRDAStatsPlot(rda.obj)
```
# mbecReportPost 49

# Arguments

rda.obj list or single output of 'mbecVarianceStats' with method rda

#### Value

A ggplot2 box-plot object.

# Examples

```
# This will return a paneled plot that shows results for three variance
# assessments.
data(dummy.mbec)
df.var.rda <- mbecModelVariance(input.obj=dummy.mbec,
model.vars=c('group','batch'), method='rda', type='clr')
plot.rda <- mbecRDAStatsPlot(rda.obj=df.var.rda)
```
# <span id="page-48-0"></span>mbecReportPost *Constructs a comparative report of batch corrected data.*

#### Description

Constructs a comparative report of batch corrected data.

#### Usage

```
mbecReportPost(
  input.obj,
 model.vars = c("batch", "group"),
  type = "clr",file.name = NULL,
  file.dir = getwd(),
  return.data = FALSE
)
```
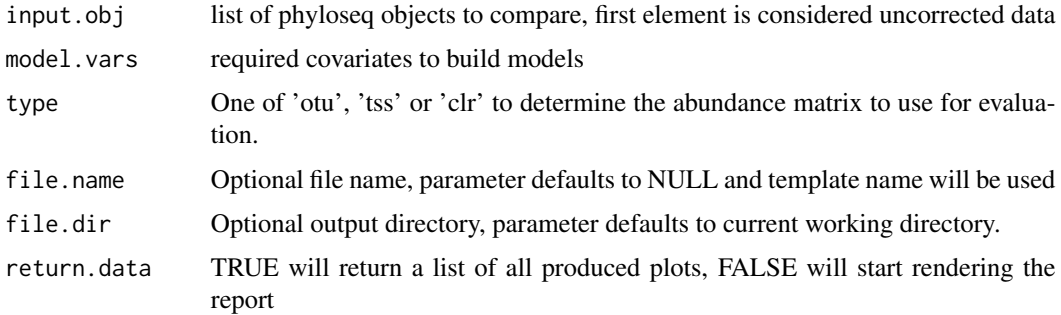

# Value

either a ggplot2 object or a formatted data-frame to plot from

#### Examples

```
data(dummy.list)
dummy.test <- mbecTransform(list(dummy.list$cnts[,seq(20)],
dummy.list$meta), method="clr")
dummy.corrected <- mbecCorrection(input.obj=dummy.test,
model.vars=c("batch","group"), method="bat", type="clr" )
report.data <- mbecReportPost(input.obj=dummy.corrected,
model.vars=c("batch","group"), type="clr", file.name=NULL, file.dir=NULL,
return.data = TRUE)
```
<span id="page-49-0"></span>mbecReportPrelim *Constructs an initial report of a single data-set.*

# Description

Input can be of class MbecData, phyloseq or list(counts, meta-data). The function will check if required covariates are present and apply normalization with default parameters according to chosen type, i.e., 'clr' (cumulative log-ratio) or 'tss' (total sum scaled).

#### Usage

```
mbecReportPrelim(
  input.obj,
  model.vars = c("batch", "group"),
  type = c("clr", "otu", "tss"),file.name = NULL,
  file.dir = getwd(),
  return.data = FALSE
)
```
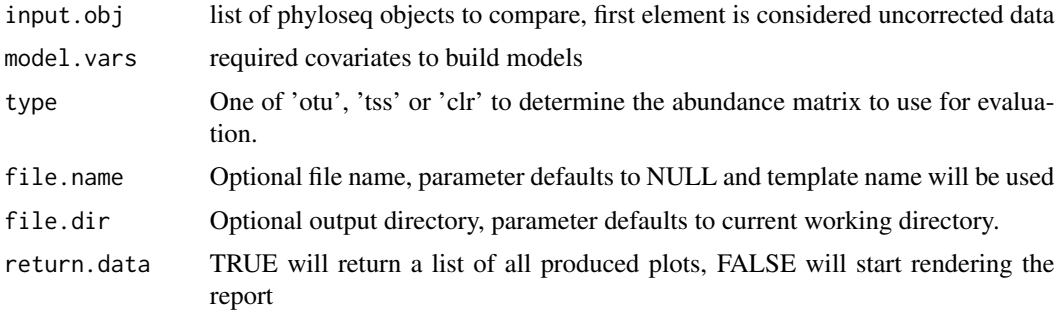

#### <span id="page-50-1"></span> $m$ becRLE 51

# Value

either a ggplot2 object or a formatted data-frame to plot from

# Examples

```
data(dummy.list)
report.data <- mbecReportPrelim(input.obj=list(dummy.list$cnts[,seq(20)],
dummy.list$meta), model.vars=c("batch","group"),
type="clr", file.name=NULL, file.dir=NULL, return.data=TRUE)
```
<span id="page-50-0"></span>mbecRLE *Relative Log Expression Plot*

# Description

Takes two covariates, i.e., group and batch, and computes the RLE-plot over the grouping of the first covariate, colored by the second covariate. Effectively illustrating the relative expression between samples from different batches within the respective study groups. Other covariates can be chosen as input and the function will check for factors and convert if necessary. Categorical factors, e.g., group membership, sex and batch, produce the best result.

#### Usage

```
mbecRLE(
  input.obj,
  model.vars = c("batch", "group"),
  type = "clr",
  label = character(),
  return.data = FALSE
\lambda
```
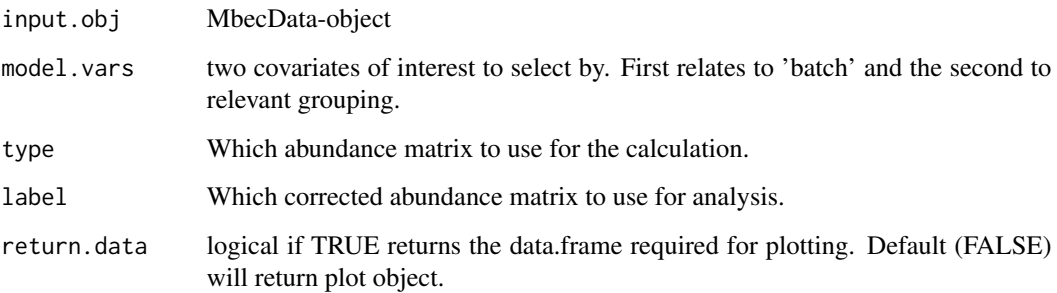

# <span id="page-51-0"></span>Details

The function returns either a plot-frame or the finished ggplot object. Input is an MbecData-object. If cumulative log-ratio (clr) and total sum-scaled (tss) abundance matrices are part of the input, i.e., 'mbecTransform()' was used, they can be selected as input by using the 'type' argument with either "otu", "clr" or "tss". If batch effect corrected matrices are available, they can be used by specifying the 'type' argument as "cor" and using the 'label' argument to select the appropriate matrix by its denominator, e.g., for batch correction method ComBat this would be "bat", for Remove-BatchEffects from the limma package this is "rbe". Default correction method-labels are "ruv3", "bmc","bat","rbe","pn","svd".

The combination of 'type' and 'label' argument basically accesses the attribute 'cor', a list that stores all matrices of corrected counts. This list can also be accessed via getter and setter methods. Hence, the user can supply their own matrices with own names.

#### Value

Either a ggplot2 object or a formatted data-frame to plot from.

#### Examples

```
# This will return the data.frame for plotting.
data(dummy.mbec)
data.RLE <- mbecRLE(input.obj=dummy.mbec, type="clr",
model.vars=c('group','batch'), return.data=TRUE)
```

```
# This will return the ggplot2 object for display, saving and modification.
plot.RLE <- mbecRLE(input.obj=dummy.mbec, model.vars=c('group','batch'),
type="clr", return.data=FALSE)
```
mbecRLEPlot *RLE plotting function*

#### Description

Takes data.frame from mbecRLE and produces a ggplot2 object.

#### Usage

```
mbecRLEPlot(rle.df, model.vars, label = NULL)
```
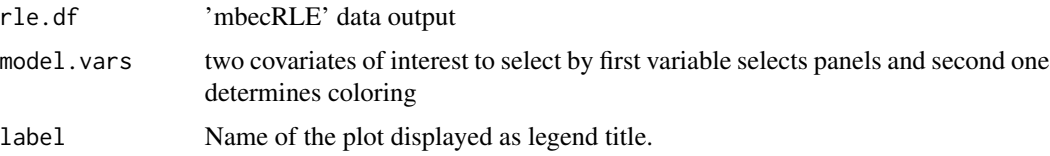

# <span id="page-52-1"></span>mbecRunCorrections 53

# Value

ggplot2 object

# Examples

```
# This will return a paneled plot that shows results for the variance
# assessment.
data(dummy.mbec)
rle.df <- mbecRLE(input.obj=dummy.mbec, model.vars=c('group','batch'),
type="clr", return.data=TRUE)
plot.rle <- mbecRLEPlot(rle.df, c('group','batch'))
```
<span id="page-52-0"></span>mbecRunCorrections *Run Correction Pipeline*

# Description

Run all correction algorithms selected by method and add corrected counts as matrices to the dataset.

# Usage

```
mbecRunCorrections(
  input.obj,
 model.vars = c("batch", "group"),
 type = "clr",method = c("ruv3", "bmc", "bat", "rbe", "pn", "svd", "pls"),
 nc.features = NULL
)
```
# Arguments

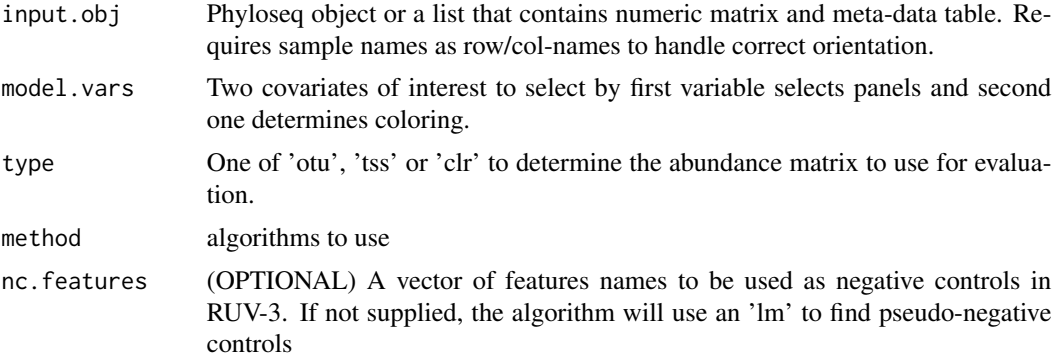

# Value

an object of class MbecDataSet

#### <span id="page-53-0"></span>Examples

```
# This call will use 'ComBat' for batch effect correction and store the new
# counts in a list-obj in the output.
data(dummy.mbec)
study.obj <- mbecRunCorrections(input.obj=dummy.mbec,
model.vars=c("batch","group"), method=c("bat","bmc"))
# This call will use 'Percentile Normalization' for batch effect correction
# and replace the old count matrix.
study.obj <- mbecRunCorrections(dummy.mbec, model.vars=c("batch","group"),
method=c("pn"))
```
mbecRUV2 *Remove unwanted Variation 2 (RUV-2)*

#### Description

Estimates unknown BEs by using negative control variables that, in principle, are unaffected by treatment/study/biological effect (aka the effect of interest in an experiment). These variables are generally determined prior to the experiment. An approach to RUV-2 without the presence of negative control variables is the estimation of pseudo-negative controls. To that end an lm or lmm (depending on whether or not the study design is balanced) with treatment is fitted to each feature and the significance calculated. The features that are not significantly affected by treatment are considered as pseudo-negative control variables. Subsequently, the actual RUV-2 function is applied to the data and returns the p-values for treatment, considering unwanted BEs (whatever that means).

#### Usage

```
mbecRUV2(
  input.obj,
 model.vars,
  type = c("clr", "otu", "tss"),
  nc.features = NULL
)
```
#### Arguments

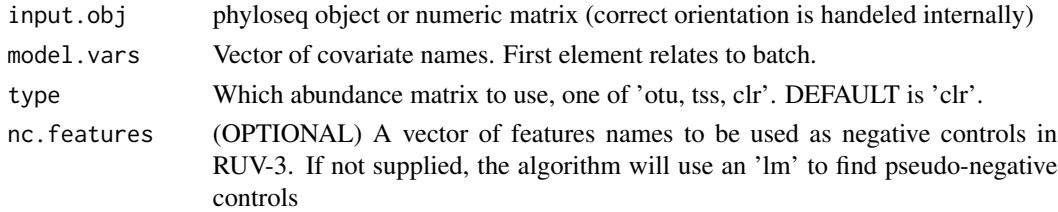

#### Details

The input for this function is supposed to be an MbecData object that contains total sum-scaled and cumulative log-ratio transformed abundance matrices. Output will be a vector of p-values.

#### <span id="page-54-0"></span>mbecRUV3 55

# Value

A vector of p-values that indicate significance of the batch-effect for the features.

mbecRUV3 *Remove Unwanted Variation 3 (RUV-3)*

# Description

This algorithm requires negative control-features, i.e., OTUs that are known to be unaffected by the batch effect, as well as technical replicates. The algorithm will check for the existence of a replicate column in the covariate data. If the column is not present, the execution stops and a warning message will be displayed.

# Usage

```
mbecRUV3(
  input.obj,
 model.vars,
  type = c("clr", "otu", "tss"),nc.features = NULL
)
```
# Arguments

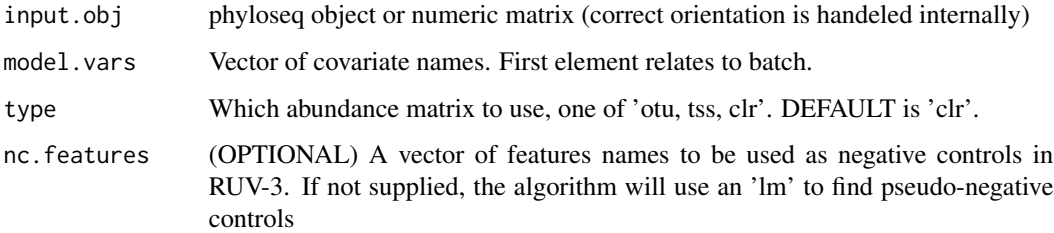

#### Details

The input for this function is supposed to be an MbecData object that contains total sum-scaled and cumulative log-ratio transformed abundance matrices. Output will be a matrix of corrected abundances.

# Value

A matrix of batch-effect corrected counts

<span id="page-55-0"></span>

# Description

The updated version of RUV-2 also incorporates the residual matrix (w/o treatment effect) to estimate the unknown BEs. To that end it follows the same procedure in case there are no negative control variables and computes pseudo-controls from the data via  $l(m)m$ . As RUV-2, this algorithm also uses the parameter 'k' for the number of latent factors. RUV-4 brings the function 'getK()' that estimates this factor from the data itself. The calculated values are however not always reliable. A value of k=0 fo example can occur and should be set to 1 instead.

# Usage

```
mbecRUV4(
  input.obj,
  model.vars,
  type = c("clr", "otu", "tss"),nc.features = NULL
)
```
# Arguments

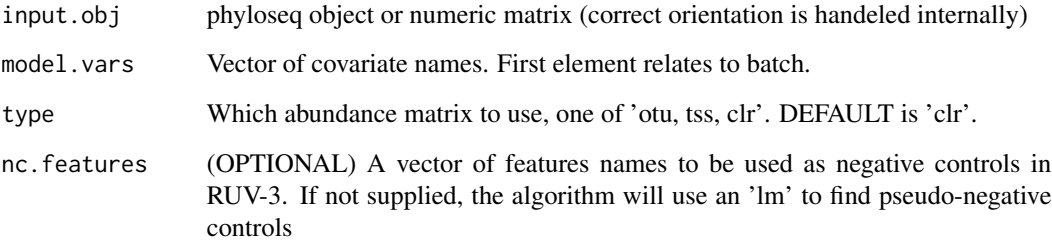

# Details

The input for this function is supposed to be an MbecData object that contains total sum-scaled and cumulative log-ratio transformed abundance matrices. Output will be a vector of p-values.

# Value

A vector of p-values that indicate significance of the batch-effect for the features.

MBECS *MBECS: Evaluation and correction of batch effects in microbiome data-sets.*

# **Description**

The Microbiome Batch-Effect Correction Suite aims to provide a toolkit for stringent assessment and correction of batch-effects in microbiome data sets. To that end, the package offers wrapperfunctions to summarize study-design and data, e.g., PCA, Heatmap and Mosaic-plots, and to estimate the proportion of variance that can be attributed to the batch effect. The function [mbecCorrection](#page-13-0) acts as a wrapper for various batch effects correction algorithms (BECA) and in conjunction with the aforementioned tools, it can be used to compare the effectiveness of correction methods on particular sets of data. All functions of this package are accessible on their own or within the preliminary and comparative report pipelines respectively.

# Pipeline

- [mbecProcessInput](#page-43-0)
- [mbecTransform](#page-61-0)
- [mbecReportPrelim](#page-49-0)
- [mbecCorrection](#page-13-0)
- [mbecRunCorrections](#page-52-0)
- [mbecReportPost](#page-48-0)

# Exploratory functions

- [mbecRLE](#page-50-0)
- [mbecPCA](#page-37-0)
- [mbecBox](#page-10-0)
- [mbecHeat](#page-24-0)
- [mbecMosaic](#page-36-0)

# Variance functions

- [mbecModelVariance](#page-29-0)
- [mbecVarianceStatsPlot](#page-66-0)
- [mbecRDAStatsPlot](#page-47-0)
- [mbecPVCAStatsPlot](#page-46-0)
- [mbecSCOEFStatsPlot](#page-57-0)

<span id="page-57-1"></span><span id="page-57-0"></span>mbecSCOEFStatsPlot *Plot Silhouette Coefficient*

# Description

The goodness of clustering assessed by the silhouette coefficient. It works with the output of 'mbec-VarianceStats()' for the method 's.coef'. Format of this output is a data.frame that contains a column for every model variable and as many rows as there are features (OTUs, Genes, ..). Multiple frames may be used as input by putting them into a list - IF the data.frames contain a column named 'type', this function will use 'facet\_grid()' to display side-by-side panels to enable easy comparison.

#### Usage

```
mbecSCOEFStatsPlot(scoef.obj)
```
#### Arguments

scoef.obj output of 'mbecVarianceStats' with method s.coef

# Value

A ggplot2 dot-plot object.

#### Examples

```
# This will return a paneled plot that shows results for the variance
# assessment.
data(dummy.mbec)
df.var.scoef <- mbecModelVariance(input.obj=dummy.mbec,
model.vars=c('batch','group'), method='s.coef', type='clr')
plot.scoef <- mbecSCOEFStatsPlot(scoef.obj=df.var.scoef)
```
mbecSetData *Mbec-Data Setter*

#### Description

Sets and/or replaces selected feature abundance matrix and handles correct orientation. The argument type determines which slot to access, i.e. the base matrices for un-transformed counts "otu", total sum-scaled counts "tss", cumulative log-ratio transformed counts "clr" and batch effect corrected counts "cor" and assessment vectors "ass". The later two additionally require the use of the argument 'label' that specifies the name within the respective lists of corrections and assessments.

# <span id="page-58-0"></span>mbecSetData,MbecData-method 59

#### Usage

```
mbecSetData(
  input.obj,
  new.cnts = NULL,
  type = c("otu", "ass", "cor", "clr", "tss"),
  label = character()
)
```
# Arguments

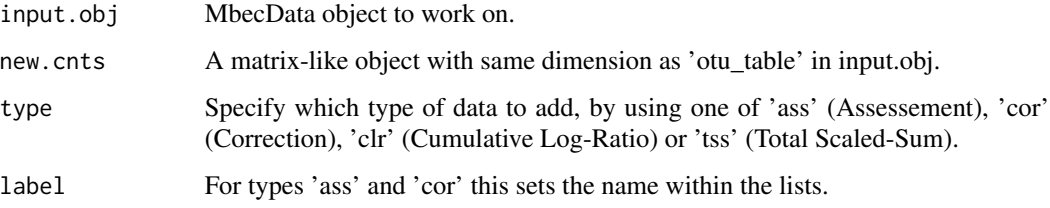

# Value

Input object with updated attributes.

#### Examples

```
# This will fill the 'tss' slot with the supplied matrix.
data(dummy.mbec, dummy.list)
MBEC.obj <- mbecSetData(input.obj=dummy.mbec, new.cnts=dummy.list$cnts,
    type='tss')
# This will put the given matrix into the list of corrected counts under the
# name "nameOfMethod".
MBEC.obj <- mbecSetData(input.obj=dummy.mbec, new.cnts=dummy.list$cnts,
    type='cor', label="nameOfMethod")
```
mbecSetData,MbecData-method *Mbec-Data Setter*

# Description

Sets and/or replaces selected feature abundance matrix and handles correct orientation. The argument type determines which slot to access, i.e. the base matrices for un-transformed counts "otu", total sum-scaled counts "tss", cumulative log-ratio transformed counts "clr" and batch effect corrected counts "cor" and assessment vectors "ass". The later two additionally require the use of the argument 'label' that specifies the name within the respective lists of corrections and assessments.

#### Usage

```
## S4 method for signature 'MbecData'
mbecSetData(
  input.obj,
  new.cnts = NULL,
  type = c("otu", "ass", "cor", "clr", "tss"),label = character()
)
```
#### Arguments

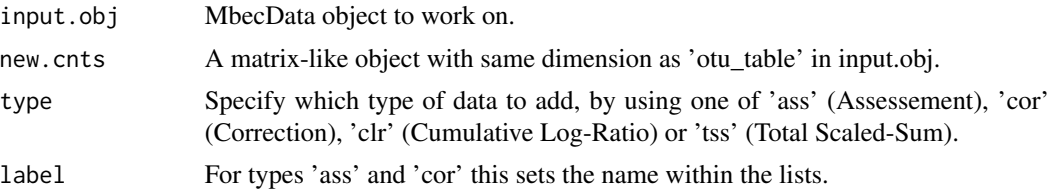

#### Value

Input object with updated attributes.

#### Examples

```
# This will fill the 'tss' slot with the supplied matrix.
data(dummy.mbec, dummy.list)
MBEC.obj <- mbecSetData(input.obj=dummy.mbec, new.cnts=dummy.list$cnts,
    type='tss')
# This will put the given matrix into the list of corrected counts under the
# name "nameOfMethod".
MBEC.obj <- mbecSetData(input.obj=dummy.mbec, new.cnts=dummy.list$cnts,
    type='cor', label="nameOfMethod")
```
mbecSVA *Surrogate variable Analysis (SVA)*

#### Description

Two step approach that (1.) identify the number of latent factors to be estimated by fitting a fullmodel with effect of interest and a null-model with no effects. The function 'num.sv()' then calculates the number of latent factors. In the next (2.) step, the sva function will estimate the surrogate variables. And adjust for them in full/null-model . Subsequent F-test gives significance values for each feature - these P-values and Q-values are accounting for surrogate variables (estimated BEs).

#### Usage

```
mbecSVA(input.obj, model.vars, type = c("clr", "otu", "tss"))
```
<span id="page-59-0"></span>

#### <span id="page-60-0"></span> $m$ becSVD 61

#### Arguments

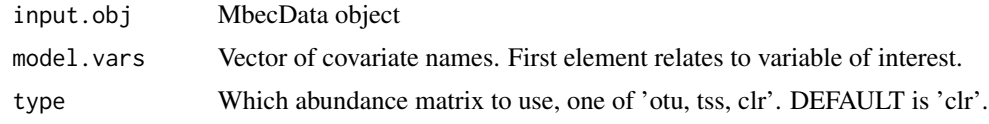

# Details

The input for this function is supposed to be an MbecData object that contains total sum-scaled and cumulative log-ratio transformed abundance matrices. Output will be a vector of p-values.

# Value

A vector of p-values that indicate significance of the batch-effect for the features.

mbecSVD *Singular Value Decomposition (SVD)*

#### Description

Basically perform matrix factorization and compute singular eigenvectors (SEV). Assume that the first SEV captures the batch-effect and remove this effect from the data. The interesting thing is that this works pretty well. But since the SEVs are latent factors that are (most likely) confounded with other effects it is not obvious to me that this is the optimal approach to solve this issue.

# Usage

```
mbecSVD(input.obj, model.vars, type = c("clr", "otu", "tss"))
```
# Arguments

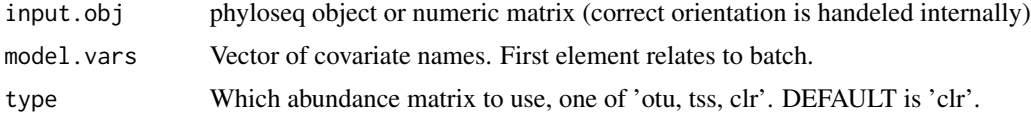

# Details

ToDo: IF I find the time to works on "my-own-approach" then this is the point to start from!!!

The input for this function is supposed to be an MbecData object that contains total sum-scaled and cumulative log-ratio transformed abundance matrices. Output will be a matrix of corrected abundances.

# Value

A matrix of batch-effect corrected counts

<span id="page-61-1"></span>

# Description

Applies Limma's 'nonEstimable()' to a given model and returns NULL if everything works out, or a warning and a vector of problematic covariates in case there is a problem.

# Usage

```
mbecTestModel(input.obj, model.vars = NULL, model.form = NULL)
```
#### Arguments

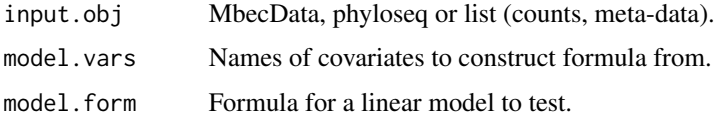

# Details

The usefull part is that you can just put in all the covariates of interest as model.vars and the function will build a simple linear model and its model.matrix for testing. You can also provide more complex linear models and the function will do the rest.

#### Value

Either NULL if everything is fine or a vector of strings that denote covariates and their respective problematic levels.

#### Examples

```
# This will return NULL because it is estimable.
data(dummy.mbec)
eval.obj <- mbecTestModel(input.obj=dummy.mbec,
model.vars=c("group","batch"))
```
<span id="page-61-0"></span>mbecTransform *Normalizing Transformations*

# Description

Wrapper to help perform cumulative log-ratio and total sum-scaling transformations ,adapted from packages 'mixOmics' and robCompositions' to work on matrices and Phyloseq objects alike.

# mbecUpperCase 63

# Usage

```
mbecTransform(
  input.obj,
  method = c("clr", "tss"),offset = 0,
  required.col = NULL
\lambda
```
# **Arguments**

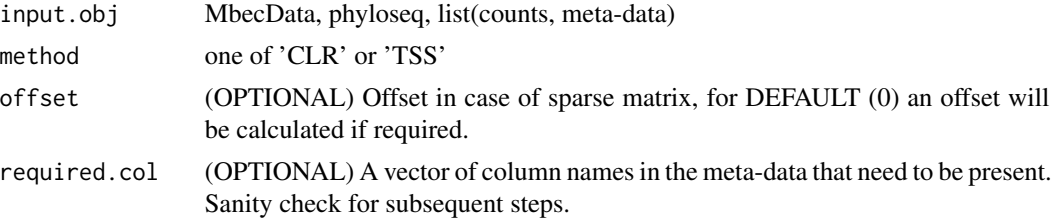

# Details

The function returns an MbecData object with transformed counts and covariate information. Input for the data-set can be of type MbecData, phyloseq or a list that contains counts and covariate data. Correct orientation of counts will be handled internally, as long as both abundance table contain sample names.

# Value

MbecData with transformed counts in 'clr' and 'tss' attributes respectively.

# Examples

```
# This will return the cumulative log-ratio transformed counts in an
# MbecData object.
data(dummy.mbec)
mbec.CLR <- mbecTransform(input.obj=dummy.mbec, method="clr", offset=0,
required.col=c("batch","group"))
# This will return total sum-scaled counts in an MbecData object.
mbec.CLR <- mbecTransform(input.obj=dummy.mbec, method="tss", offset=0,
```

```
required.col=c("batch","group"))
```
mbecUpperCase *Capitalize Word Beginning*

#### Description

Change the first letter of the input to uppercase. Used in plotting functions to make covariates, i.e., axis-labels look nicer.

#### Usage

 $m$ becUpperCase(input = character())

# Arguments

input Any string whose first letter should be capitalized.

#### Value

Input with first letter capitalized

mbecValidateModel *Validate Linear (Mixed) Models*

#### Description

A helper function that calculates the collinearity between model variables and stops execution, if the maximum value is bigger than the allowed threshold.

#### Usage

```
mbecValidateModel(model.fit, colinearityThreshold = 0.999)
```
#### Arguments

model.fit  $lm()$  or  $lmm()$  output. colinearityThreshold Cut-off for model rejection, I=[0,1].

#### Details

ToDo: maybe some additional validation steps and more informative output.

#### Value

No return values. Stops execution if validation fails.

# Examples

```
# This will just go through if colinearity threshold is met.
data(dummy.list)
limimo <- lme4::lmer(dummy.list$cnts[,1] ~ group + (1|batch),
data=dummy.list$meta)
mbecValidateModel(model.fit=limimo, colinearityThreshold=0.999)
```
<span id="page-63-0"></span>

<span id="page-64-0"></span>mbecVarianceStats *Wrapper for Model Variable Variance Extraction*

# Description

For a Linear (Mixed) Model, this function extracts the proportion of variance that can be explained by terms and interactions and returns a named row-vector.

#### Usage

```
mbecVarianceStats(model.fit)
```
#### Arguments

model.fit A linear (mixed) model object of class 'lm' or 'lmerMod'.

#### Details

Linear Model: Perform an analysis of variance (ANOVA) on the model.fit and return the Sum of squares for each term, scaled by the total sum of squares.

Linear Mixed Model: employ helper function 'mbecMixedVariance' to extract residuals, random effects and fixed effects components from the model. The components are then transformed to reflect explained proportions of variance for the model coefficients. The function implements transformation for varying coefficients as well, but NO ADJUSTMENT for single or multiple coefficients at this point.

# Value

A named row-vector, containing proportional variance for model terms.

#### Examples

```
# This will return the data.frame for plotting.
data(dummy.list)
limo <- stats::lm(dummy.list$cnts[,1] ~ group + batch, data=dummy.list$meta)
vec.variance <- mbecVarianceStats(model.fit=limo)
```
mbecVarianceStatsLM *Model Variable Variance Extraction from LM*

#### Description

For a Linear Model, this function extracts the proportion of variance that can be explained by terms and interactions and returns a named row-vector.

#### Usage

```
mbecVarianceStatsLM(model.fit)
```
# Arguments

model.fit A linear model object of class 'lm'.

#### Details

Linear Model: Perform an analysis of variance (ANOVA) on the model.fit and return the Sum of squares for each term, scaled by the total sum of squares.

# Value

A named row-vector, containing proportional variance for model terms.

mbecVarianceStatsLMM *Model Variable Variance Extraction from LMM*

#### Description

For a Linear Mixed Model, this function extracts the proportion of variance that can be explained by terms and interactions and returns a named row-vector.

# Usage

```
mbecVarianceStatsLMM(model.fit)
```
#### Arguments

model.fit A linear mixed model object of class 'lmerMod'.

# Details

Linear Mixed Model: employ helper function 'mbecMixedVariance' to extract residuals, random effects and fixed effects components from the model. The components are then transformed to reflect explained proportions of variance for the model coefficients. The function implements transformation for varying coefficients as well, but NO ADJUSTMENT for single or multiple coefficients at this point.

# Value

A named row-vector, containing proportional variance for model terms.

<span id="page-65-0"></span>

<span id="page-66-1"></span><span id="page-66-0"></span>mbecVarianceStatsPlot *Plot Proportion of Variance for L(M)M*

#### Description

Covariate-Variances as modeled by linear (mixed) models will be displayed as box-plots. It works with the output of 'mbecVarianceStats()' for methods 'lm' and 'lmm'. Format of this output is a data.frame that contains a column for every model variable and as many rows as there are features (OTUs, Genes, ..). Multiple frames may be used as input by putting them into a list - IF the data.frames contain a column named 'type', this function will use 'facet\_grid()' to display side-byside panels to enable easy comparison.

#### Usage

```
mbecVarianceStatsPlot(variance.obj)
```
# Arguments

variance.obj output of 'mbecVarianceStats' with method lm

# Value

A ggplot2 box-plot object.

#### Examples

```
# This will return a paneled plot that shows results for the variance
# assessments.
data(dummy.mbec)
df.var.lm <- mbecModelVariance(input.obj=dummy.mbec,
model.vars=c('group','batch'), method='lm', type='clr')
plot.lm <- mbecVarianceStatsPlot(variance.obj=df.var.lm)
```
percentileNorm *Percentile Normalization*

# Description

Wrapper to help perform percentile normalization on a matrix of counts. Takes counts and a dataframe of grouping variables and returns a matrix of transformed counts. This is designed (by the Developers of the procedure) to work with case/control experiments by taking the untreated group as reference and adjusting the other groupings of TRT x Batch to it.

#### Usage

```
percentileNorm(cnts, meta)
```
<span id="page-67-0"></span>68 poscore

#### **Arguments**

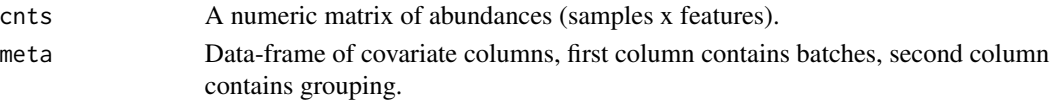

# Details

The function returns a matrix of normalized abundances.

# Value

Numeric matrix of corrected/normalized counts.

# Examples

```
# This will return a matrix of normalized counts, according to the covariate
# information in meta
data(dummy.list)
mtx.pn_counts <- percentileNorm(cnts=dummy.list$cnts,
meta=dummy.list$meta[,c("batch","group")])
```
poscore *Percentile of Score*

#### Description

Helper function that calculates percentiles of scores for batch-correction method 'pn' (percentile normalization). R-implementation of Claire Duvallet's 'percentileofscore()' for python.

#### Usage

```
poscore(cnt.vec, cnt, type = c("rank", "weak", "strict", "mean"))
```
#### Arguments

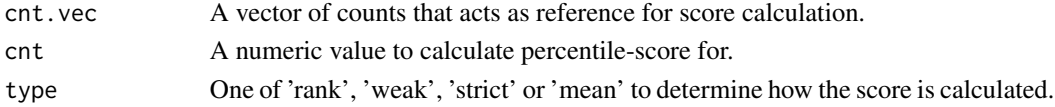

# Details

Calculates the number of values that bigger than reference (left) and the number of values that are smaller than the reference (right). Percentiles of scores are given in the interval  $I : [0, 100]$ . Depending on type of calculation, the score will be computed as follows:

rank = (right + left + ifelse(right > left, 1, 0)) \* 50/n weak =  $right / n*100$ strict = left / n\*100  $mean = (right + left) * 50/n)$ 

#### poscore de la contrada de la contrada de la contrada de la contrada de la contrada de la contrada de la contrada de la contrada de la contrada de la contrada de la contrada de la contrada de la contrada de la contrada de l

# Value

A score for given count in relation to reference counts.

# Examples

```
# This will return a score for the supplied vector with default evaluation
# (strict).
val.score <- poscore(cnt.vec=runif(100, min=0, max=100), cnt=42,
type="strict")
```
# Index

∗ Abundance mbecBoxPlot, [13](#page-12-0) ∗ Analysis mbecModelVariancePVCA, [34](#page-33-0) mbecModelVarianceRDA, [35](#page-34-0) mbecRDAStatsPlot, [48](#page-47-1) ∗ Assessment mbecCorrection, [14](#page-13-1) mbecModelVarianceSCOEF, [36](#page-35-0) mbecRUV2, [54](#page-53-0) mbecRUV3, [55](#page-54-0) mbecRUV4, [56](#page-55-0) mbecSVA, [60](#page-59-0) ∗ BECA mbecBat, [10](#page-9-0) mbecBMC, [11](#page-10-1) mbecPN, [43](#page-42-0) mbecRBE, [48](#page-47-1) ∗ Batch-Effect mbecCorrection, [14](#page-13-1) mbecRunCorrections, [53](#page-52-1) mbecRUV2, [54](#page-53-0) mbecRUV3, [55](#page-54-0) mbecRUV4, [56](#page-55-0) mbecSVA, [60](#page-59-0) ∗ Batch mbecBat, [10](#page-9-0) mbecBMC, [11](#page-10-1) mbecLM, [28](#page-27-0) mbecRBE, [48](#page-47-1) ∗ Box mbecBox, [11](#page-10-1) ∗ CLR mbecTransform, [62](#page-61-1) ∗ Centering mbecBat, [10](#page-9-0) mbecBMC, [11](#page-10-1) ∗ Class MbecData, [17](#page-16-0)

∗ Coefficient mbecModelVarianceSCOEF, [36](#page-35-0) ∗ Component mbecModelVariancePVCA, [34](#page-33-0) ∗ Constructor MbecData, [17](#page-16-0) mbecProcessInput, [44](#page-43-1) mbecProcessInput,list-method, [44](#page-43-1) mbecProcessInput,MbecData-method, [45](#page-44-0) mbecProcessInput,phyloseq-method, [46](#page-45-0) ∗ Correction mbecCorrection, [14](#page-13-1) mbecRunCorrections, [53](#page-52-1) mbecRUV2, [54](#page-53-0) mbecRUV3, [55](#page-54-0) mbecRUV4, [56](#page-55-0) ∗ Decomposition mbecSVD, [61](#page-60-0) ∗ Duvallet mbecPN, [43](#page-42-0) ∗ Effects mbecRBE, [48](#page-47-1) ∗ Evaluation mbecModelVariance, [30](#page-29-1) ∗ Expression mbecRLEPlot, [52](#page-51-0) ∗ Getter .mbecGetData, [3](#page-2-0) .mbecGetPhyloseq, [5](#page-4-0) mbecGetData, [21](#page-20-0) mbecGetData,MbecData-method, [22](#page-21-0) mbecGetPhyloseq, [23](#page-22-0) mbecGetPhyloseq,MbecData-method, [24](#page-23-0) ∗ Heat mbecHeat, [25](#page-24-1) ∗ LMM

#### $I<sub>N</sub>$  in  $I<sub>1</sub>$  is  $I<sub>2</sub>$  in  $I<sub>3</sub>$  in  $I<sub>4</sub>$  in  $I<sub>5</sub>$  in  $I<sub>6</sub>$  in  $I<sub>7</sub>$  in  $I<sub>8</sub>$  in  $I<sub>9</sub>$  in  $I<sub>9</sub>$  in  $I<sub>9</sub>$  in  $I<sub>9</sub>$  in  $I<sub>9</sub>$  in  $I<sub>9</sub>$  in  $I<sub>9</sub>$  i

```
mbecModelVarianceLMM, 33
∗ LM
    mbecModelVarianceLM, 32
∗ Limma
    mbecRBE, 48
∗ Linear
    mbecLM, 28
∗ Log
    mbecCLR, 14
    mbecRLEPlot, 52
∗ MBECS
    .mbecGetData, 3
    .mbecGetPhyloseq, 5
    .mbecSetData, 6
    MbecData, 17
    mbecGetData, 21
    mbecGetData,MbecData-method, 22
    mbecGetPhyloseq, 23
    mbecGetPhyloseq,MbecData-method,
        24
    mbecProcessInput, 44
    mbecProcessInput,list-method, 44
    mbecProcessInput,MbecData-method,
        45
    mbecProcessInput,phyloseq-method,
        46
    mbecSetData, 58
    mbecSetData,MbecData-method, 59
∗ Mean
    mbecBat, 10
    mbecBMC, 11
∗ Mixed
    mbecLM, 28
∗ Model
    mbecLM, 28
    mbecModelVariance, 30
∗ Mosaic
    mbecMosaic, 37
∗ Normalisation
    mbecPN, 43
∗ Normalization
    percentileNorm, 67
∗ PCA
    mbecPCA, 38
    mbecPCA,MbecData-method, 40
∗ PLSDA
    mbecPLSDA, 42
∗ Partial
```
mbecModelVarianceRDA, [35](#page-34-0) ∗ Percentile mbecPN, [43](#page-42-0) percentileNorm, [67](#page-66-1) poscore, [68](#page-67-0) ∗ Phyloseq .mbecGetPhyloseq, [5](#page-4-0) mbecGetPhyloseq, [23](#page-22-0) mbecGetPhyloseq,MbecData-method, [24](#page-23-0) ∗ Pipeline mbecRunCorrections, [53](#page-52-1) ∗ Plot mbecBoxPlot, [13](#page-12-0) mbecRLEPlot, [52](#page-51-0) ∗ Principal mbecModelVariancePVCA, [34](#page-33-0) ∗ Proportion mbecModelVarianceLM, [32](#page-31-0) mbecModelVarianceLMM, [33](#page-32-0) ∗ RLE mbecHeatPlot, [27](#page-26-0) mbecMosaicPlot, [38](#page-37-1) mbecPCAPlot, [41](#page-40-0) mbecRLE, [51](#page-50-1) mbecRLEPlot, [52](#page-51-0) ∗ Ratio mbecCLR, [14](#page-13-1) ∗ Redundancy mbecModelVarianceRDA, [35](#page-34-0) mbecRDAStatsPlot, [48](#page-47-1) ∗ Relative mbecRLEPlot, [52](#page-51-0) ∗ Remove mbecRBE, [48](#page-47-1) ∗ SVA mbecSVA, [60](#page-59-0) ∗ Score poscore, [68](#page-67-0) ∗ Setter .mbecSetData, [6](#page-5-0) mbecSetData, [58](#page-57-1) mbecSetData,MbecData-method, [59](#page-58-0) ∗ Significance mbecLM, [28](#page-27-0) ∗ Silhouette mbecModelVarianceSCOEF, [36](#page-35-0) ∗ Singular

mbecSVD, [61](#page-60-0) ∗ TSS mbecTransform, [62](#page-61-1) ∗ Transformation mbecCLR, [14](#page-13-1) mbecTransform, [62](#page-61-1) ∗ Value mbecSVD, [61](#page-60-0) ∗ Variability mbecBoxPlot, [13](#page-12-0) ∗ Variance mbecModelVariance, [30](#page-29-1) mbecModelVarianceLM, [32](#page-31-0) mbecModelVarianceLMM, [33](#page-32-0) mbecModelVariancePVCA, [34](#page-33-0) mbecModelVarianceRDA, [35](#page-34-0) ∗ Wrapper mbecHelpFactor, [27](#page-26-0) mbecProcessInput, [44](#page-43-1) mbecProcessInput,list-method, [44](#page-43-1) mbecProcessInput,MbecData-method, [45](#page-44-0) mbecProcessInput,phyloseq-method, [46](#page-45-0) mbecTestModel, [62](#page-61-1) ∗ abundance mbecBox, [11](#page-10-1) mbecHeat, [25](#page-24-1) ∗ allocation mbecMosaic, [37](#page-36-1) ∗ analysis mbecPCA, [38](#page-37-1) mbecPCA, MbecData-method, [40](#page-39-0) ∗ and mbecCorrection, [14](#page-13-1) ∗ batch mbecPLSDA, [42](#page-41-0) ∗ cca externalPLSDA, [9](#page-8-0) mbecExplainedVariance, [20](#page-19-0) ∗ clustering mbecHeat, [25](#page-24-1) ∗ collinearity colinScore, [7](#page-6-0) mbecValidateModel, [64](#page-63-0) ∗ components mbecDeflate, [19](#page-18-0) ∗ component

mbecPCA, [38](#page-37-1) mbecPCA, MbecData-method, [40](#page-39-0) ∗ correction mbecPLSDA, [42](#page-41-0) ∗ datasets dummy.list, [7](#page-6-0) dummy.mbec, [8](#page-7-0) dummy.ps, [9](#page-8-0) ∗ deflation mbecDeflate, [19](#page-18-0) ∗ density mbecBox, [11](#page-10-1) ∗ explained externalPLSDA, [9](#page-8-0) mbecExplainedVariance, [20](#page-19-0) ∗ expression mbecHeatPlot, [27](#page-26-0) mbecMosaicPlot, [38](#page-37-1) mbecPCAPlot, [41](#page-40-0) mbecRLE, [51](#page-50-1) ∗ latent mbecDeflate, [19](#page-18-0) ∗ limma mbecHelpFactor, [27](#page-26-0) mbecTestModel, [62](#page-61-1) ∗ linear mbecSCOEFStatsPlot, [58](#page-57-1) mbecVarianceStatsPlot, [67](#page-66-1) ∗ lmm mbecMixedVariance, [29](#page-28-0) mbecVarianceStats, [65](#page-64-0) mbecVarianceStatsLMM, [66](#page-65-0) ∗ lm mbecVarianceStats, [65](#page-64-0) mbecVarianceStatsLM, [65](#page-64-0) ∗ log mbecHeatPlot, [27](#page-26-0) mbecMosaicPlot, [38](#page-37-1) mbecPCAPlot, [41](#page-40-0) mbecRLE, [51](#page-50-1) ∗ matrix mbecDeflate, [19](#page-18-0) ∗ mixed mbecSCOEFStatsPlot, [58](#page-57-1) mbecVarianceStatsPlot, [67](#page-66-1) ∗ models mbecSCOEFStatsPlot, [58](#page-57-1) mbecVarianceStatsPlot, [67](#page-66-1)
## INDEX  $\hspace{1.5cm}$  73

∗ model colinScore , [7](#page-6-0) mbecValidateModel , [64](#page-63-0) ∗ nonEstimable mbecHelpFactor , [27](#page-26-0) mbecTestModel , [62](#page-61-0) ∗ of mbecModelVarianceLM , [32](#page-31-0) mbecModelVarianceLMM , [33](#page-32-0) mbecModelVarianceRDA , [35](#page-34-0) ∗ partial mbecRDAStatsPlot , [48](#page-47-0) ∗ plot mbecPVCAStatsPlot , [47](#page-46-0) mbecRDAStatsPlot , [48](#page-47-0) mbecSCOEFStatsPlot , [58](#page-57-0) mbecVarianceStatsPlot , [67](#page-66-0) ∗ principal mbecPCA, [38](#page-37-0) mbecPCA,MbecData-method, [40](#page-39-0) ∗ proportion mbecMixedVariance , [29](#page-28-0) mbecPVCAStatsPlot , [47](#page-46-0) mbecRDAStatsPlot , [48](#page-47-0) mbecSCOEFStatsPlot , [58](#page-57-0) mbecVarianceStats , [65](#page-64-0) mbecVarianceStatsLM , [65](#page-64-0) mbecVarianceStatsLMM , [66](#page-65-0) mbecVarianceStatsPlot , [67](#page-66-0) ∗ pvca mbecPVCAStatsPlot , [47](#page-46-0) ∗ relative mbecHeatPlot, [27](#page-26-0) mbecMosaicPlot, [38](#page-37-0) mbecPCAPlot , [41](#page-40-0) mbecRLE , [51](#page-50-0) ∗ residual mbecDeflate , [19](#page-18-0) ∗ sample mbecMosaic , [37](#page-36-0) ∗ uppercase mbecUpperCase , [63](#page-62-0) ∗ validation colinScore , [7](#page-6-0) mbecValidateModel , [64](#page-63-0) ∗ variance externalPLSDA, [9](#page-8-0) <code>mbecExplainedVariance</code>,  $20$ 

mbecMixedVariance , [29](#page-28-0) mbecPVCAStatsPlot , [47](#page-46-0) mbecRDAStatsPlot , [48](#page-47-0) mbecSCOEFStatsPlot , [58](#page-57-0) mbecVarianceStats , [65](#page-64-0) mbecVarianceStatsLM , [65](#page-64-0) mbecVarianceStatsLMM , [66](#page-65-0) mbecVarianceStatsPlot , [67](#page-66-0) .mbecGetData , [3](#page-2-0) .mbecGetPhyloseq , [5](#page-4-0) .mbecSetData , [6](#page-5-0) colinScore , [7](#page-6-0) dummy.list,[7](#page-6-0) dummy.mbec, [8](#page-7-0) dummy.ps , [9](#page-8-0) externalPLSDA , [9](#page-8-0) mbecBat , [10](#page-9-0) mbecBMC , [11](#page-10-0) mbecBox , [11](#page-10-0) , *[57](#page-56-0)* mbecBoxPlot , [13](#page-12-0) mbecCLR , [14](#page-13-0) mbecCorrection , [14](#page-13-0) , *[57](#page-56-0)* MbecData, [17](#page-16-0) mbecDeflate , [19](#page-18-0) mbecDummy , *[7–](#page-6-0) [9](#page-8-0)* , [19](#page-18-0) <code>mbecExplainedVariance</code>,  $20$ mbecGetData , [21](#page-20-0) mbecGetData,MbecData-method, [22](#page-21-0) mbecGetPhyloseq , [23](#page-22-0) mbecGetPhyloseq,MbecData-method, [24](#page-23-0) mbecHeat , [25](#page-24-0) , *[57](#page-56-0)* mbecHeatPlot, [27](#page-26-0) mbecHelpFactor, [27](#page-26-0) mbecLM, [28](#page-27-0) mbecMixedVariance , [29](#page-28-0) mbecModelVariance , [30](#page-29-0) , *[57](#page-56-0)* mbecModelVarianceLM, [32](#page-31-0) mbecModelVarianceLMM , [33](#page-32-0) mbecModelVariancePVCA , [34](#page-33-0) mbecModelVarianceRDA , [35](#page-34-0) mbecModelVarianceSCOEF , [36](#page-35-0) mbecMosaic , [37](#page-36-0) , *[57](#page-56-0)* mbecMosaicPlot , [38](#page-37-0) mbecPCA , [38](#page-37-0) , *[57](#page-56-0)* mbecPCA,MbecData-method,  $40$ 

74 INDEX

mbecPCAPlot , [41](#page-40-0) mbecPLSDA , [42](#page-41-0) mbecPN, [43](#page-42-0) mbecProcessInput , [44](#page-43-0) , *[57](#page-56-0)* mbecProcessInput,list-method, [44](#page-43-0) mbecProcessInput,MbecData-method, [45](#page-44-0) mbecProcessInput,phyloseq-method, [46](#page-45-0) mbecPVCAStatsPlot , [47](#page-46-0) , *[57](#page-56-0)* mbecRBE, [48](#page-47-0) mbecRDAStatsPlot , [48](#page-47-0) , *[57](#page-56-0)* mbecReportPost , [49](#page-48-0) , *[57](#page-56-0)* mbecReportPrelim , [50](#page-49-0) , *[57](#page-56-0)* mbecRLE , [51](#page-50-0) , *[57](#page-56-0)* mbecRLEPlot, [52](#page-51-0) mbecRunCorrections , [53](#page-52-0) , *[57](#page-56-0)* mbecRUV2, [54](#page-53-0) mbecRUV3, [55](#page-54-0) mbecRUV4, [56](#page-55-0) MBECS, [57](#page-56-0) mbecSCOEFStatsPlot , *[57](#page-56-0)* , [58](#page-57-0) mbecSetData , [58](#page-57-0) mbecSetData,MbecData-method , [59](#page-58-0) mbecSVA, [60](#page-59-0) mbecSVD , [61](#page-60-0) mbecTestModel, [62](#page-61-0) mbecTransform , *[8](#page-7-0)* , *[57](#page-56-0)* , [62](#page-61-0) mbecUpperCase , [63](#page-62-0) mbecValidateModel , [64](#page-63-0) mbecVarianceStats , [65](#page-64-0) mbecVarianceStatsLM , [65](#page-64-0) mbecVarianceStatsLMM , [66](#page-65-0) mbecVarianceStatsPlot , *[57](#page-56-0)* , [67](#page-66-0)

percentileNorm , [67](#page-66-0) phyloseq , *[9](#page-8-0)* poscore, <mark>[68](#page-67-0)</mark>